#### МИНИСТЕРСТВО ОБРАЗОВАНИЯ РЕСПУБЛИКИ БЕЛАРУСЬ Учреждение образования «Витебский государственный технологический университет»

# **МЕХАТРОНИКА И АВТОМАТИЗАЦИЯ СРЕДСТВ МЕХАНИЗАЦИИ**

Методические указания к практическим занятиям для студентов специальности 1-53 01 01-05 «Автоматизация технологических процессов и производств (легкая промышленность)»  $\frac{G_{\mathcal{L}_{\mathcal{L}_{\mathcal{L}_{\mathcal{L}}}}}}{G_{\mathcal{L}_{\mathcal{L}_{\mathcal{L}}}}}}$  МЕХАТРОПИЌА И АВТОМАТИЗАЦИЯ СРЕДСТВ<br>
МЕХАПРОНИЌА И АВТОМАТИЗАЦИИ<br>
Методические указания к практическим занятим<br>
процессок и производсти (дадая промышленность)»<br>
(д

**РЕКОМЕНДОВАНО Редакционно-издательским оветом УО «ВГТУ»**  $\bullet$   $\bullet$ 

Витебск 2021

Составители:

А. М. Науменко, А. А. Кузнецов

Рекомендовано к изданию редакционно-издательским советом УО «ВГТУ», протокол № 2 от 27.10.2021.

**Мехатроника и автоматизация средств механизации** : методические указания к практическим занятиям / сост. А. М. Науменко, А. А. Кузнецов. – Витебск : УО «ВГТУ», 2021. – 47 с. **SIM**<br>GROCILOGHHAUTICLE

Методические указания являются руководством к выполнению практических работ по дисциплине «Мехатроника и автоматизация средств механизации» для 1-53 01 01-05 «Автоматизация технологических процессов и производств (легкая промышленность)», содержат общие требования, предъявляемые к выполнению практических работ, теоретические сведения, примеры расчетов, задания для самостоятельного выполнения.

**УДК 621.8.02** 

© УО «ВГТУ», 2021

# **Содержание**

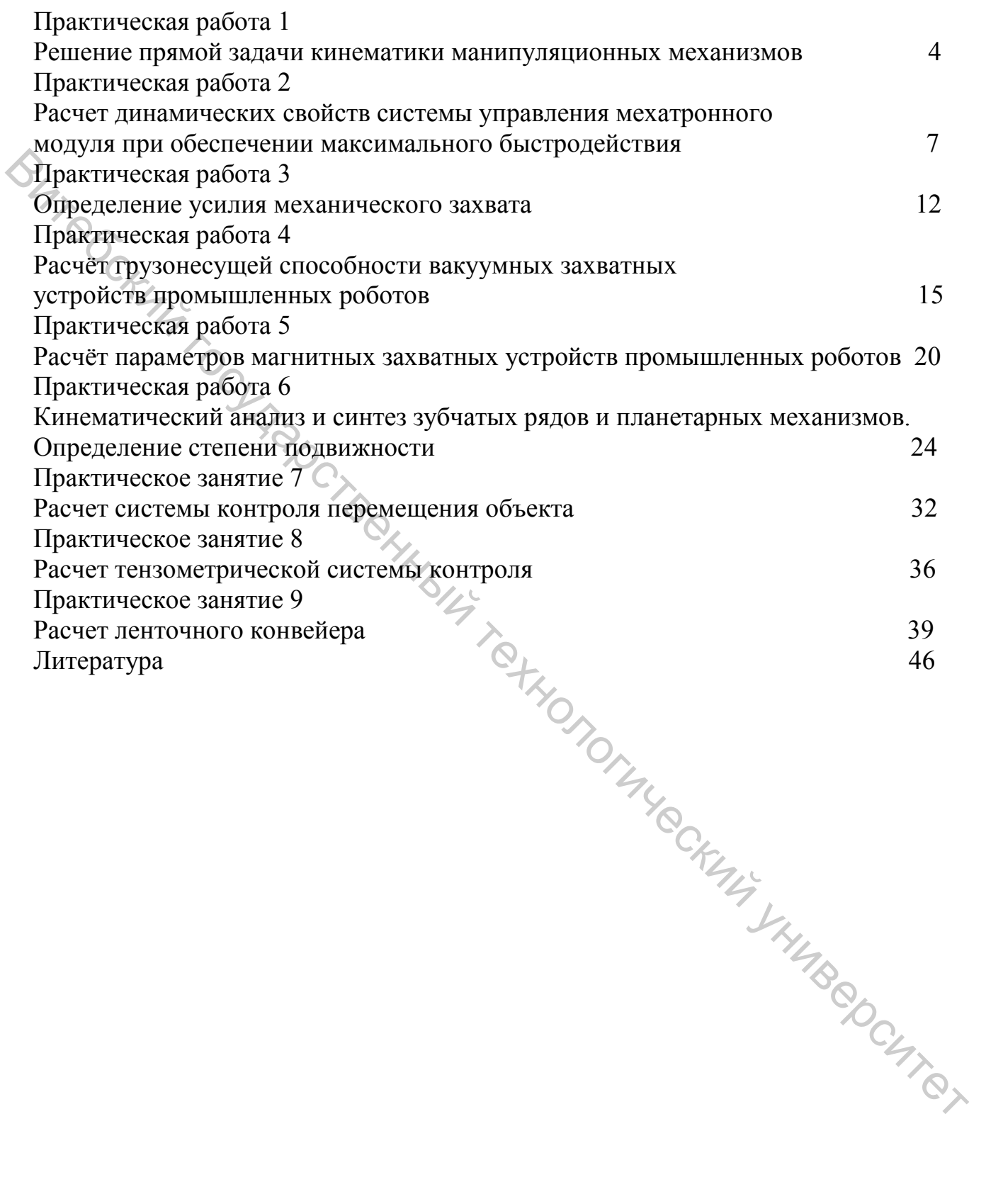

#### **Практическая работа 1**

#### **Решение прямой задачи кинематики манипуляционных механизмов**

**Цель работы:** приобрести умения и навыки постановки и решения прямой задачи для кинематических механизмов.

#### **Теоретическая часть**

Для постановки и решения задач кинематики обычно составляют расчетную кинематическую модель робота, в основу которой должны быть положены предполагаемые или имеющиеся геометрические размеры звеньев, а также типы, количество и распределение кинематических пар.

*Прямая задача о положении манипуляторов***.** При решении этой задачи рассчитывают положение рабочего органа, а также звеньев манипулятора по заданным относительным перемещениям  $(i = 1, 2, ..., n)$  в кинематических парах.

Возможны три варианта постановки прямой задачи. Координаты *qi* (*i* =1, 2,. .., *n*) могут быть заданы:

– в виде набора *п* скалярных величин, определяющих некоторую фиксированную конфигурацию манипулятора;

– в виде конечного числа наборов, соответствующих нескольким конфигурациям;

– в виде набора *п* непрерывных функций времени q = qi(t) (*i* =1, 2, ..., n).

Если рассчитывают положение рабочего органа, например схвата, то определяют либо координаты схвата rj, (*j* =1, 2, ..., *т*), либо конечное число наборов координат схвата, либо законы изменения координат схвата во времени  $r_i = r_i(t)$  ( $j = 1, 2, ..., m$ ). В общем случае при  $m = 6$  в результате расчета координат схвата  $r_i$ ,  $(i = 1, 2, ..., m)$  как функций времени  $r_i = r_i(t)$  можно определить уравнение траектории полюса схвата в параметрической (в зависимости от времени) или явной форме и ориентацию схвата вдоль всей траектории. **Порегическия часть**<br> **С**Для постановки и решения задач кинематики обычно составляют<br>
расчетную кинематических подолжений и минивелительно витель и положений политических пар<br>
также типы, количество и распредление кинема

С помощью прямой задачи можно определить:

– геометрические характеристики рабочего пространства и рабочей зоны манипуляторов со сложной кинематической схемой при конструктивных ограничениях на обобщенные координаты типа  $q_{i \text{ min}} < q_i < q_{i \text{ max}}$  (*i* =1, 2, ..., n);

– точностные характеристики, например погрешности  $\Delta$  r<sub>i</sub> (*j* =1, 2, ..., m);

– определения координат схвата rj (*j* =1, 2, ..., *т*), обусловленные неточным изготовлением элементов манипулятора, либо ошибками Δqi (*i*=1, 2, ..., n) отработки относительных перемещений  $q_i$  ( $i=1, 2, ..., n$ ) в кинематических парах;

– сервисные характеристики.

Прямую задачу о положении используют при исследовании кинематики и динамики манипуляторов.

*Обратная задача о положении манипулятора***.** С помощью этой задачи определяют обобщенные координаты qi (*i*=1, 2, ..., n) манипулятора по заданному в опорной системе координат положению рабочего органа или некоторого звена манипулятора. В частности, если по заданным координатам схвата rj (*j*=1, 2, ..., *т*) удается определить обобщенные координаты манипулятора qi (*i*=1, 2, ..., n), то координаты других звеньев манипулятора находят на следующем этапе путем решения прямой задачи.

Условие *п*=*т* является необходимым для того, чтобы обратная задача в общем случае имела решение, т. е. чтобы можно было составить *п* независимых уравнений с *п* неизвестными. В некоторых случаях при *n=m* решений может быть несколько.

Кинематическая схема механизма представлена на рисунке 1.1.

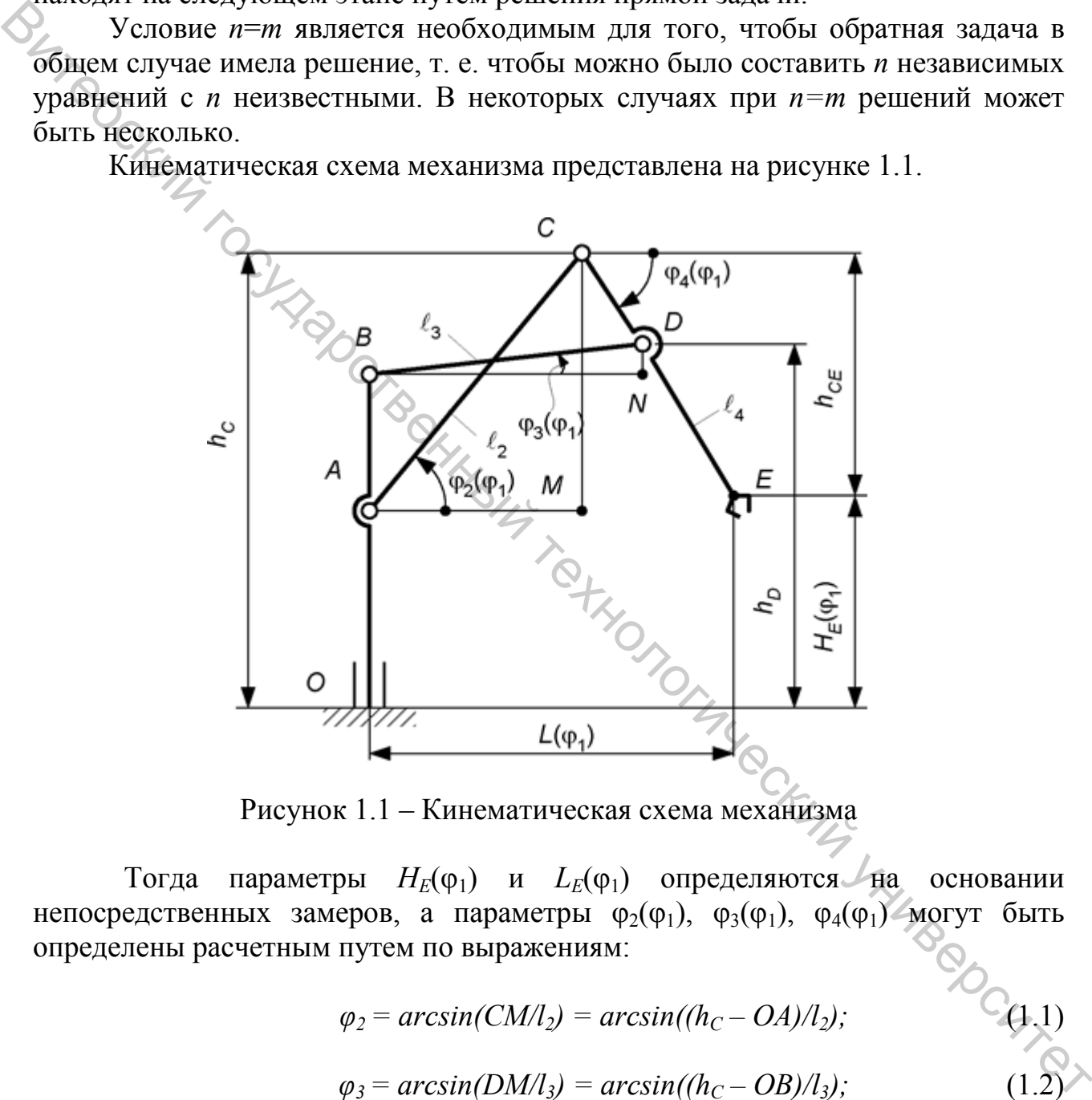

Рисунок 1.1 – Кинематическая схема механизма

Тогда параметры  $H_E(\varphi_1)$  и  $L_E(\varphi_1)$  определяются на основании непосредственных замеров, а параметры  $\varphi_2(\varphi_1)$ ,  $\varphi_3(\varphi_1)$ ,  $\varphi_4(\varphi_1)$  могут быть определены расчетным путем по выражениям:

$$
\varphi_2 = \arcsin(CM/l_2) = \arcsin((h_C - OA)/l_2);
$$
\n
$$
\varphi_3 = \arcsin(DM/l_3) = \arcsin((h_C - OB)/l_3);
$$
\n(1.2)

$$
\varphi_4 = \arcsin(h_{CE}/l_4) = \arcsin((h_C - H_E)/l_4); \qquad (1.3)
$$

где *l*2**,** *l3***,** *l4***,** *OA, OB –* постоянные величины, мм; *hC***,** *hD***,** *HE –* переменные параметры, мм.

#### **Пример расчета**

Данные для расчета прямой задачи:  $l_2 = 600$  мм;  $l_3 = 400$  мм;  $l_4 = 500$  мм;  $l_{OA} = 1000$  мм;  $l_{AB} = 200$  мм;  $l_{CD} = 200$  мм;  $\varphi_2 = 45^\circ$ ;  $\varphi_3 = 5^\circ$ . Определить значение  $\varphi_4$ ,  $L(\varphi_1)$ ,  $H_E(\varphi_1)$ .

Найдем проекцию плеча  $l_2$  на ось Y (отрезок СМ):

$$
l_{CM} = l_2 \cdot \sin(\varphi_2) = 600 \cdot \sin(45) = 424,3 \text{ mm}.
$$

 $\rm H$ айдем проекцию плеча l $_3$  на ось  $\rm Y$  (отрезок DM):

$$
l_{DM} = l_3 \cdot \sin(\varphi_3) = 400 \cdot \sin(5) = 34.9 \text{ mm}.
$$

Найдем проекцию плеча l<sub>4</sub> на ось Y:

$$
l_{40X} = l_{CM} - l_{AB} - l_{DM} = 424,3 - 200 - 34,9 = 189,4 \text{ mm}.
$$

Найдем φ4:

$$
\varphi_4 = \arcsin(l_{40Y}/l_{CD}) = \arcsin(189.4 / 200) = 71.2
$$
°.

Найдем  $L(\varphi_1)$ :

$$
L(\varphi_1) = l_2 \cdot \cos(\varphi_2) + l_4 \cdot \cos(\varphi_4) = 600 \cdot \cos(45) + 500 \cdot \cos(71,2) = 584.9 \text{ mm}.
$$

Найдем  $H_E(\varphi_1)$ :

 $H_E(\varphi_l) = l_{OA} + l_2 \cdot \sin(\varphi_2) - l_4 \cdot \sin(\varphi_4) = 1000 + 600 \cdot \sin(45) - 500 \cdot \sin(71,2) =$ *=* 950,8 мм.

#### **Задание для самостоятельного выполнения**

Решить прямую задачу для кинематического механизма (рис. 1.1). Определить значение  $\varphi_4$ ,  $L(\varphi_1)$ ,  $H_E(\varphi_1)$ . Данные для расчета представлены в таблице 1.1. But and the state of the state of the state of the state of the state of the state of the state of the state of the state of the state of the state of the state of the state of the state of the state of the state of the

|         | таблица т.т – данные для расчета |            |            |                      |               |               |             |             |  |  |
|---------|----------------------------------|------------|------------|----------------------|---------------|---------------|-------------|-------------|--|--|
| Вариант | $I_2$ , MM                       | $l_3$ , MM | $I_4$ , MM | $I_{\text{OA}}$ , MM | $I_{AB}$ , MM | $I_{CD}$ , MM | $\varphi_2$ | $\varphi_3$ |  |  |
|         |                                  |            |            |                      | o             |               | 8           |             |  |  |
|         | 600                              | 400        | 500        | 1000                 | 200           | 200           | 45          | 10          |  |  |
|         | 600                              | 400        | 500        | 1000                 | 200           | 200           | 45          | 15          |  |  |
|         | 600                              | 400        | 500        | 1000                 | 200           | 200           | 45          | 20          |  |  |
| 4       | 600                              | 400        | 500        | 1000                 | 200           | 200           | 45          | 25          |  |  |
|         | 600                              | 400        | 500        | 1000                 | 200           | 200           | 45          | 30          |  |  |

Таблица 1.1 – Данные для расчета

|                      | окон кинце таолицы т.т                                      |                |     |      |                                                                                                    |     |    |                |
|----------------------|-------------------------------------------------------------|----------------|-----|------|----------------------------------------------------------------------------------------------------|-----|----|----------------|
| 1                    | 2                                                           | $\mathfrak{Z}$ | 4   | 5    | 6                                                                                                    | 7   | 8  | 9              |
| 6                    | 600                                                         | 400            | 500 | 1000 | 200                                                                                                    | 200 | 50 | 10             |
| $\overline{7}$       | 600                                                         | 400            | 500 | 1000 | 200                                                                                                    | 200 | 50 | 15             |
| 8                    | 600                                                         | 400            | 500 | 1000 | 200                                                                                                    | 200 | 50 | 20             |
| 9                    | 600                                                         | 400            | 500 | 1000 | 200                                                                                                    | 200 | 50 | 25             |
| 10                   | 600                                                         | 400            | 500 | 1000 | 200                                                                                                    | 200 | 50 | 30             |
| 11                   | 600                                                         | 400            | 500 | 1000 | 200                                                                                                    | 200 | 50 | 35             |
| 12                   | 600                                                         | 400            | 500 | 1000 | 200                                                                                                    | 200 | 40 | $\overline{5}$ |
| 13                   | 600                                                         | 400            | 500 | 1000 | 200                                                                                                    | 200 | 40 | 10             |
| 14                   | 600                                                         | 400            | 500 | 1000 | 200                                                                                                    | 200 | 40 | 15             |
| 15 <sup>2</sup>      | 600                                                         | 400            | 500 | 1000 | 200                                                                                                    | 200 | 40 | 20             |
| 16                   | 600                                                         | 400            | 500 | 1000 | 200                                                                                                    | 200 | 55 | 15             |
| 17                   | 600                                                         | 400            | 500 | 1000 | 200                                                                                                    | 200 | 55 | 20             |
| 18                   | 600                                                         | 400            | 500 | 1000 | 200                                                                                                    | 200 | 55 | 25             |
| 19                   | 600                                                         | 400            | 500 | 1000 | 200                                                                                                    | 200 | 55 | 30             |
| 20                   | 600                                                         | 400            | 500 | 1000 | 200                                                                                                    | 200 | 55 | 35             |
| 21                   | 600                                                         | 400            | 500 | 1000 | 200                                                                                                    | 200 | 55 | 40             |
| 22                   | 600                                                         | 400            | 500 | 1000 | 200                                                                                                    | 200 | 60 | 20             |
| 23                   | 600                                                         | 400            | 500 | 1000 | 200                                                                                                    | 200 | 60 | 25             |
| 24                   | 600                                                         | 400            | 500 | 1000 | 200                                                                                                    | 200 | 60 | 30             |
| 25                   | 600                                                         | 400            | 500 | 1000 | 200                                                                                                    | 200 | 60 | 35             |
| 26                   | 600                                                         | 400            | 500 | 1000 | 200                                                                                                    | 200 | 60 | 40             |
| 27                   | 600                                                         | 400            | 500 | 1000 | 200                                                                                                    | 200 | 60 | 45             |
| 28                   | 600                                                         | 400            | 500 | 1000 | 200                                                                                                    | 200 | 65 | 25             |
| 29                   | 600                                                         | 400            | 500 | 1000 | 200                                                                                                    | 200 | 65 | 30             |
| 30                   | 600                                                         | 400            | 500 | 1000 | 200                                                                                                    | 200 | 65 | 35             |
|                      |                                                             |                |     |      | Практическая работа 2                                                                                              | CHL |    |                |
|                      |                                                             |                |     |      | Расчет динамических свойств системы управления мехатронного модуля<br>при обеспечении максимального быстродействия |     |    |                |
|                      |                                                             |                |     |      |                                                                                                    |     |    |                |
| мехатронного модуля. | Цель работы: приобрести навыки расчета динамических свойств |                |     |      |                                                                                                    |     |    |                |

Окончание таблицы 1.1

#### **Практическая работа 2**

## **Расчет динамических свойств системы управления мехатронного модуля при обеспечении максимального быстродействия**

#### **Теоретическая часть**

Рассматриваемые расчет и исследования производятся для мехатронных и автоматических систем, в которых должно обеспечиваться позиционирование исполнительного механизма или рабочего органа по положению.

Рассмотрим вначале особенности проектирования привода, у которого нагрузочный момент зависит от перемещения (угла поворота) исполнительного механизма.

Исходной в этом случае является зависимость приведенного к валу ЭД момента сопротивления от угла поворота вала исполнительного механизма (нагрузки)  $Mc = f(\varphi_n)$ , где  $\varphi_n$  – угол поворота вала исполнительного механизма.

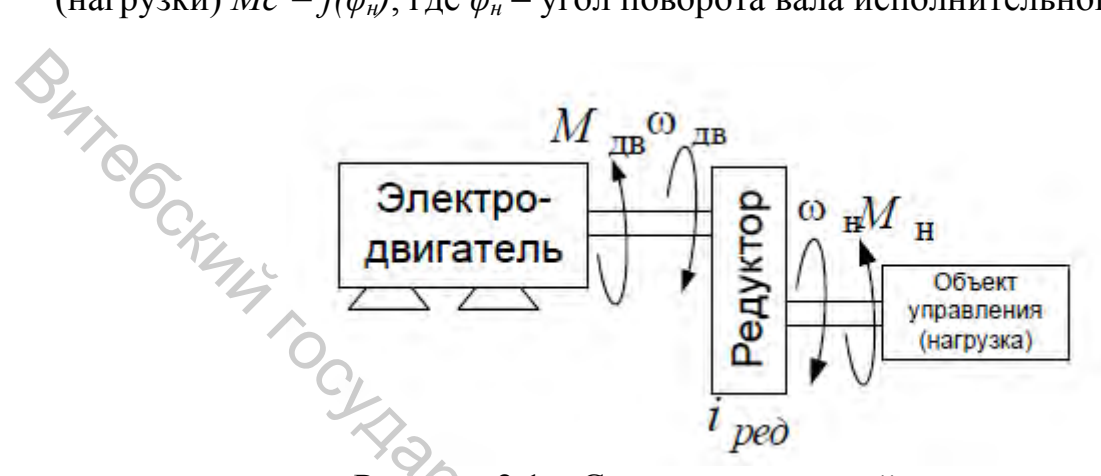

Рисунок 2.1 – Схема мехатронной системы

При этом указанный приведенный момент для рычажных механизмов определяется (в случае соединения вала нагрузки с валом ЭД через зубчатый редуктор с передаточным числом  $i_c$  и имеющим общий КПД  $\eta_p$ ) по формуле:

$$
M_c = \frac{M_H}{i_p n_p} = M_H \frac{1}{i_{p1} \cdot i_{p2} \cdot \ldots \cdot i_{pn}} \cdot \frac{1}{n_{p1} \cdot n_{p2} \cdot \ldots \cdot n_{pn}}.
$$
 (2.1)

где Мн =  $f(\varphi_n)$  – момент сопротивления на валу нагрузки, Н\*м;  $i_{p1}$ ,  $i_{p2}$ , ...  $i_{pn}$  и  $\eta_{p1}$ ,  $\eta_{p2}$ , ...  $\eta_{pn}$  – соответственно передаточные отношения и КПД отдельных ступеней или передач редуктора.

Как правило, для механизмов, у которых нагрузочный момент зависит от угла поворота вала нагрузки, момент инерции, приведенный к валу двигателя, также является величиной переменной. В этом случае также рассчитывается приведенный к валу ЭД момент инерции механизма  $J = f(\varphi_{\mu})$ .

В случае соединения вала ЭД с валом исполнительного механизма только через вращающиеся вокруг неподвижной оси массы расчет приведенного момента инерции может быть выполнен по формуле

$$
J_n = J_{\scriptscriptstyle\mathcal{A}} + J_1 + \frac{J_2 + J_3}{i_1^2} + \dots + \frac{J_n + J_h}{i_{n-1}^2},\tag{2.2}
$$

где  $J_{\mathcal{I}}$  – момент инерции ЭД,  $J_1$ ,  $J_2$ , ...,  $J_n$  – моменты инерции вращающихся масс (зубчатых колес) редуктора,  $J_n$  – момент инерции нагрузки.

В следящих системах мощностью до сотен ватт и выше применяют двигатели постоянного тока независимого возбуждения с регулированием угловой скорости по принципу ЭМУ-Д, Г-Д и УВ-Д. Особенность таких систем состоит в том, что момент инерции нагрузки, приведенный к валу двигателя, как правило, в несколько раз меньше, чем момент инерции якоря двигателя, а приведенный момент инерции редуктора составляет лишь 5-25 % от момента инерции якоря, т.е. при переходных процессах динамический момент двигателя затрачивается в основном на преодоление инерции самого двигателя. В этом случае упрощенно (или на предварительном этапе расчета) можно принять, что

$$
J_n = k_j * J_{\partial}, \tag{2.3}
$$

где  $k_j = 1, 1, 3 -$ коэффициент, учитывающий моменты инерции нагрузки и редуктора.

Если же приведенный момент инерции нагрузки соизмерим с моментом, VARD CTBE то получим:

$$
J_{Hn} = J_H \left(\frac{\omega_{\rm H}}{\omega_{\rm A}}\right)^2. \tag{2.4}
$$

Приведенный момент следует принять как:

$$
f'_n = K_J J_H + J_{Hn}.\tag{2.5}
$$

Для приводов, имеющих в своем составе редуктор, приведенные моменты инерции зависят от передаточного отношения редуктора в квадрате. В этом случае такое передаточное число может являться определяющим при выборе двигателя. Для каждого двигателя можно рассчитать оптимальное передаточное отношение редуктора *i<sub>n ont</sub>*.

Рассмотрим несколько вариантов расчета оптимального значения  $i_{n, \text{ont}}$ отвечающего ряду критериев. В основе расчета лежит дифференциальное уравнение движения:  $L$ 

$$
J_n \frac{d\omega}{dt} = M - M_c
$$
 (2.6)  
Therefore B B B is the  
equation of the system of the system.

Данное выражение можно представить в виде:

$$
M = \frac{M_H}{i_p n_p} + \left(K_J \cdot J_A + \frac{J_H}{i_p^2 \cdot n_p}\right) \cdot \varepsilon_H \cdot i_p, \tag{2.7}
$$

где  $M$  – момент двигателя,  $H^*$ м;  $M_H$  – момент на нагрузке,  $H^*$ м;  $\eta_p$  – КПД редуктора;  $\varepsilon_n$  – ускорение вала нагрузки, м/с<sup>2</sup>;  $i_p$  – передаточное число редуктора.

#### **Минимизация** времени переходного процесса заданных при параметрах ЭД

Для уменьшения времени переходного процесса в приводах следящих систем, работающих, как правило, в режиме частых пусков и торможений, необходимо уменьшать приведенный динамический момент привода. В этом случае в качестве критерия оптимального передаточного числа  $i<sub>n</sub>$  принимают максимальную величину развиваемого приводом ускорения  $\varepsilon_{\mu}$  в динамических режимах работы, характеризуемых моментом инерции  $J_H$  и постоянным MOMEHTOM  $M_{H}$ .

Решая уравнение (2.7) относительно  $\varepsilon_n$ , получим: CKUTS,

$$
\varepsilon_{\rm H} = \frac{i_p \cdot n_p \cdot M - M_{\rm H}}{J_H - i_p^2 \cdot n_p \cdot K_J \cdot J_{\rm A}}.\tag{2.8}
$$

Приравняв к нулю производную  $d\varepsilon_n/di_p$ , найдем

$$
\hat{i}_{p\, opt} = \frac{M_H}{M \cdot n_p} + \sqrt{\left(\frac{M_H}{M \cdot n_p}\right)^2 + \frac{J_H}{n_p \cdot K_J \cdot I_A}}.
$$
\n(2.9)

Подставляя найденное значение  $i<sub>p</sub>$  в выражение (3.5), получим выражения для нахождения максимального ускорения

$$
\varepsilon_{max} = \frac{M}{2 \cdot i_{p \text{ opt}} K_f J_A}.\tag{2.10}
$$

Выражение (2.9) получено **ИЗ** условия реализации двигателем  $M_{\cdot}$ поставить момента Если же условие номинального нахождения оптимального передаточного числа редуктора, обеспечивающего максимальное ускорение, при реализации максимального пускового момента, то с учетом выражения  $\lambda_{\text{M}} = M_{\text{max}}/M_{\text{IB}}$ , где  $M_{\text{max}}$  – максимальный или пусковой момент,  $M_{\text{IB}}$  – номинальный момент ЭД, получим:

$$
i_{p\ opt} = \frac{M_H}{M \cdot \lambda_M \cdot n_p} + \sqrt{\left(\frac{M_H}{M \cdot \lambda_M \cdot n_p}\right)^2 + \frac{J_H}{n_p \cdot K_J \cdot J_A}}.
$$

В том случае, если момент нагрузки  $M_H$  оказывается значительно меньше момента двигателя при пуске, можно принять:

$$
i_{p\; opt} = \sqrt{\frac{J_H}{n_p \cdot K_J J_{\mu}}}.
$$
 (2.12)

#### Пример расчета

Найти оптимальное передаточное число редуктора, требуемый момент двигателя, максимальное допустимое ускорение, развиваемое приводом. Исходные данные:  $J_H = 25$  Н\*м;  $\eta_p = 0.95$ ;  $i_p = 3$ ;  $K_i = 1.1$ ;  $J_A = 4$  Н\*м;  $M_H = 30$  $H<sup>*</sup>M$ ; ε = 2 M/c<sup>2</sup>.

Найдем оптимальное передаточное число редуктора:

$$
i_{p \text{ opt}} = \sqrt{\frac{J_H}{n_p \cdot K_J J_A}} = \sqrt{\frac{25}{0.95 \cdot 1.1 \cdot 4}} = 2.44.
$$

Найдем требуемый момент двигателя:

$$
M = \frac{M_{H}}{i_{p}n_{p}} + \left(K_{J} \cdot \int_{A} \frac{J_{H}}{i_{p}^{2} \cdot n_{p}}\right) \cdot \varepsilon_{H} \cdot i_{p} = \frac{30}{3 \cdot 0.95} + \left(1, 1 \cdot 4 + \frac{4}{3^{2} \cdot 0.95}\right) \cdot 2 \cdot 3 = 54,47 \text{ H}^{*} \text{M}.
$$

Найдем максимальное ускорение, развиваемое приводом:

$$
\varepsilon_{max} = \frac{M}{2 \cdot i_{p \text{ opt}} \cdot K_J \cdot J_A} = \frac{54.47}{2 \cdot 2.44 \cdot 1.1 \cdot 4} = 2.53 \text{ m/c}^2.
$$

# Задание для самостоятельного выполнения

Найти оптимальное передаточное число редуктора, требуемый момент двигателя, максимальное допустимое ускорение, развиваемое приводом Исходные данные для расчета представлены в таблице 2.1.

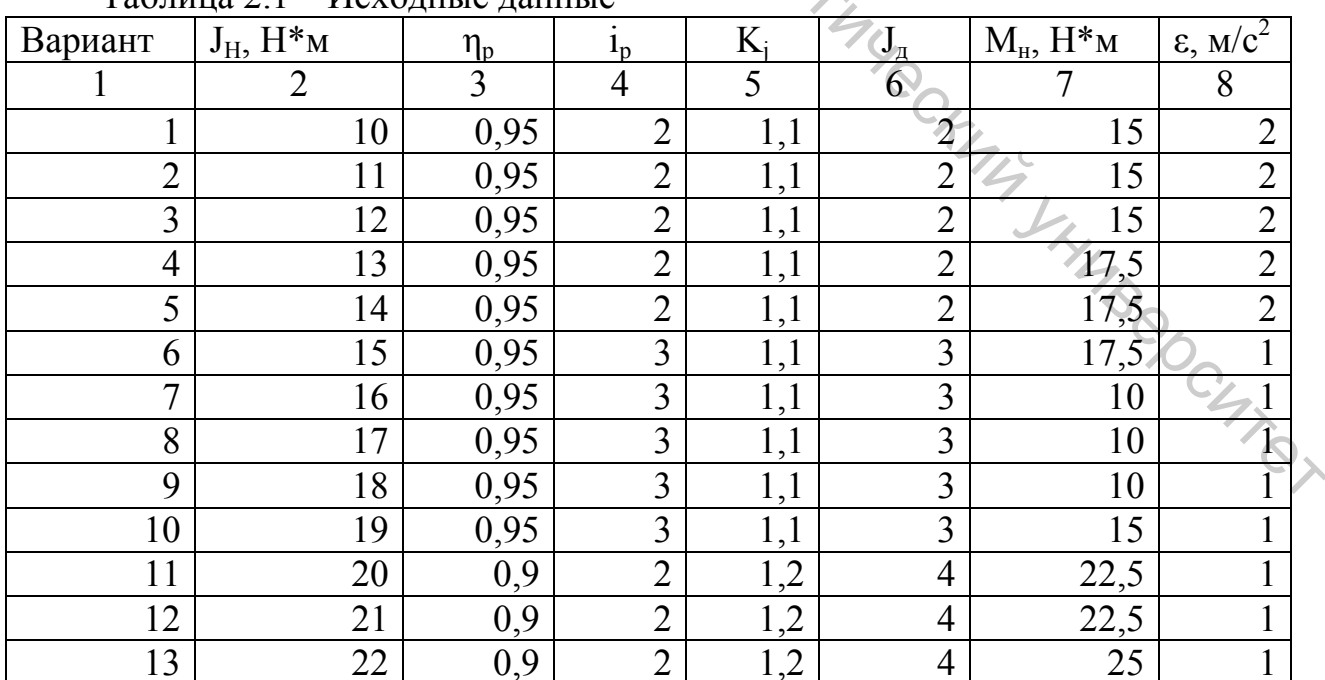

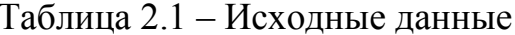

| 1    | $\overline{2}$                                                                                                    | 3                                                      | $\overline{4}$ | 5              | 6              | $\overline{7}$ | 8              |
|------|----------------------------------------------------------------------------------------------------|--------------------------------------------------------|----------------|----------------|----------------|----------------|----------------|
| 14   | 23                                                                                                    | 0,9                                                    | 2              | $\overline{c}$ | 4              | 25             |                |
| 15   | 24                                                                                                    | 0,9                                                    | $\overline{2}$ | $\cdot$        | 4              | 25             |                |
| 16   | 25                                                                                                    | 0,9                                                    | $\overline{3}$ | $\overline{c}$ | 5              | 27,5           | $\overline{2}$ |
| 17   | 26                                                                                                    | 0,9                                                    | 3              | $\overline{c}$ | 5              | 27,5           | $\overline{2}$ |
| 18   | 27                                                                                                    | 0,9                                                    | $\overline{3}$ | $\overline{c}$ | 5              | 27,5           | $\overline{2}$ |
| 19   | 28                                                                                                    | 0,9                                                    | 3              | $\overline{c}$ | 5              | 30             | $\overline{2}$ |
| 20   | 29                                                                                                    | 0,9                                                    | $\overline{3}$ | 1,2            | 5              | 25             | 1              |
| 21   | 30                                                                                                    | 0,95                                                   | $\overline{2}$ | 1,3            | 6              | 30             |                |
| 22   | 31                                                                                                    | 0,95                                                   | $\overline{2}$ | 1,3            | 6              | 32,5           |                |
| 23   | 32                                                                                                    | 0,95                                                   | $\overline{2}$ | 1,3            | 6              | 32,5           |                |
| 24   | 33                                                                                                    | 0,95                                                   | $\overline{2}$ | 1,3            | 6              | 32,5           | 1              |
| 25   | 34                                                                                                    | 0,95                                                   | $\overline{2}$ | 1,3            | 6              | 35             | 1              |
| 26   | 35                                                                                                    | 0,95                                                   | $\overline{3}$ | 1,3            | $\overline{7}$ | 35             |                |
| 27   | 36                                                                                                    | 0,95                                                   | $\overline{3}$ | 1,3            | $\overline{7}$ | 35             |                |
| 28   | 37                                                                                                    | 0,95                                                   | $\overline{3}$ | 1,3            | $\overline{7}$ | 40             | 1              |
| 29   | 38                                                                                                    | 0,95                                                   | 3              | 1,3            | $\overline{7}$ | 40             | 1              |
| 30   | 39                                                                                                    | 0,95                                                   | 3              | 1,3            | $\overline{7}$ | 40             | $\mathbf{1}$   |
| Цель | работы:                                                                                                    | Определение усилия механического захвата<br>приобрести |                | умения и       | навыки         | расчета        | усилия         |
|      | механического захвата при различном характере перемещения.                                                                                                    |                                                        |                |                |                |                |                |
|      | Теоретическая часть                                                                                                    |                                                        |                |                |                |                |                |
|      | Механические захватные устройства промышленных роботов наиболее<br>распространены. Их классифицируют по типу привода (пружинные,<br>пневматические, гидравлические, электромеханические), по типу губок            |                                                        |                |                |                |                |                |
|      | (жесткие, регулируемые, гибкие или пружинящие); по виду передаточного<br>механизма (рычажные, реечные, клиновые). Механические захватные<br>устройства с пневмоприводом просты, удобны, отсутствуют утечки, но при |                                                        |                |                |                |                |                |
|      | одних и тех же габаритных размерах с гидроприводом последний обеспечивает<br>значительно большие силы захвата. Пневмопривод к тому же в отличие от<br>гидропривода не позволяет точно регулировать силу зажима.    |                                                        |                |                |                |                |                |

Окончание таблицы 2.1

#### **Практическая работа 3**

#### **Определение усилия механического захвата**

#### **Теоретическая часть**

Определение необходимого усилия захватывающего устройства (ЗУ) рассмотрим на примере ЗУ клещевого типа с V-образными губками, используя метод анализа действующих сил, для детали весом G – при четырех видах перемещений (рис. 3.1):

1) при вертикальном линейном перемещении:

$$
F = G \frac{\kappa}{\mu} \left( 1 + \frac{a_B}{g} \right),\tag{3.1}
$$

где  $\mu$  – коэффициент трения;  $\alpha_B$  – ускорение вертикального движения;  $K$  – коэффициент запаса (К=1,5 – 2,0); *g* – ускорение свободного падения;

2) при горизонтальном линейном перемещении: B<br>
S<sub>C</sup>(x)<sub>2</sub><br>
B Preynox 3.1 Pacerman exewa доухопарнирного захвата<br>
Pheynox 3.1 Pacerman exewa доухопарнирного захвата<br>
F =  $G_{\frac{\pi}{n}}^{k}(1 + \frac{\alpha_{k}}{g}tg\alpha)$  (3.2)<br>
Pye  $\alpha_{r}$  - уелорение горизоптального движения;  $\alpha$  - </sub>

Рисунок 3.1 – Расчетная схема двухшарнирного захвата

$$
F = G_{\mu}^{K} \left( 1 + \frac{a_{\Gamma}}{g} t g \alpha \right), \tag{3.2}
$$

где  $\alpha_{\Gamma}$  – ускорение горизонтального движения;  $\alpha$  – угол скоса губок;

3) при вращении ЗУ в горизонтальной плоскости:

$$
F = G\left(\frac{K}{\mu} + \frac{\omega^2}{g}R \cdot tg\alpha + \frac{\varepsilon}{g}R\right)
$$
\n(3.3)

где *ω* – угловая скорость вращения ЗУ; *ε* – угловое ускорение поворота ЗУ; *R* – расстояние от оси вращения до оси заготовки; THUMBON (S.A.)

4) при одновременном торможении всех трех движений:

$$
F = G\left(\frac{\kappa}{\mu}\left(1 + \frac{a_B}{g}\right) + \frac{1}{g}(a_\Gamma \cdot tg\alpha + \omega^2 \cdot R \cdot tg\alpha + \varepsilon R)\right).
$$

#### **Пример расчета**

Определение необходимого усилия захватывающего устройства для следующих параметров:  $G = 2 \text{ кr}; \mu = 0.3; K = 2; a = 5 \text{ m/c}^2; \alpha = 25^{\circ}; \omega = 8 \text{ pa}(\text{c};$  $\varepsilon = 5$  pa $\mu/c^2$ ; R = 0,3 M.

Необходимое усилие при вертикальном линейном перемещении:

$$
F = G \frac{\kappa}{\mu} \left( 1 + \frac{a_B}{g} \right) = 2 \frac{2}{0.3} \left( 1 + \frac{5}{9.8} \right) = 20, 1 \text{ H}.
$$

Необходимое усилие при горизонтальном линейном перемещении:

$$
F = G \frac{\kappa}{\mu} \left( 1 + \frac{a_{\rm F}}{g} t g \alpha \right) = 2 \frac{2}{0.3} \left( 1 + \frac{5}{9.8} t g 25^{\circ} \right) = 13.8 \text{ H}.
$$

$$
F = G\left(\frac{K}{\mu} + \frac{\omega^2}{g}R \cdot tg\alpha + \frac{\varepsilon}{g}R\right) = 2\left(\frac{2}{0.3} + \frac{8^2}{9.8}0.3 \cdot tg25^\circ + \frac{5}{9.8}0.3\right) = 15.5 \text{ H}.
$$

$$
F = G\left(\frac{k}{\mu}\left(1 + \frac{a_B}{g}\right) + \frac{1}{g}(a_\Gamma \cdot t g \alpha + \omega^2 \cdot R \cdot t g \alpha + \varepsilon R)\right) = 2\left(\frac{2}{0.3}\left(1 + \frac{5}{9.8}\right) + \frac{1}{9.8}\left(5 \cdot t g 25^\circ + 8^2 \cdot 0.3 \cdot t g 25^\circ + 5 \cdot 0.3\right)\right) = 22.7 \text{ H}.
$$

# **Задание для самостоятельного выполнения**

|                                                                                   | $F = G \frac{\kappa}{\mu} \left( 1 + \frac{a_{\Gamma}}{g} t g \alpha \right) = 2 \frac{2}{0.3} \left( 1 + \frac{5}{9.8} t g 25^{\circ} \right) = 13.8 \text{ H}.$<br>Необходимое усилие при вращении ЗУ в горизонтальной плоскости:       |                |       |                |                                                                                                    |          |                                                                        |                                    |              |  |  |  |
|-----------------------------------------------------------------------------------|----------------------------------------------------------------------------------------------------|----------------|-------|----------------|----------------------------------------------------------------------------------------------------|----------|------------------------------------------------------------------------|------------------------------------|--------------|--|--|--|
|                                                                                   |                                                                                                    |                |       |                |                                                                                                    |          |                                                                        |                                    |              |  |  |  |
|                                                                                   |                                                                                                    |                |       |                |                                                                                                    |          |                                                                        |                                    |              |  |  |  |
|                                                                                   | $F = G\left(\frac{K}{\mu} + \frac{\omega^2}{g}R \cdot tg\alpha + \frac{\varepsilon}{g}R\right) = 2\left(\frac{2}{0.3} + \frac{8^2}{9.8}0.3 \cdot tg25^\circ + \frac{5}{9.8}0.3\right) = 15.5 \text{ H}.$                                  |                |       |                |                                                                                                    |          |                                                                        |                                    |              |  |  |  |
|                                                                                   |                                                                                                    |                |       |                |                                                                                                    |          |                                                                        |                                    |              |  |  |  |
| Необходимое усилие при<br>одновременном торможении<br><b>BCCX</b><br><b>T</b> pex |                                                                                                    |                |       |                |                                                                                                    |          |                                                                        |                                    |              |  |  |  |
| движений:                                                                         |                                                                                                    |                |       |                |                                                                                                    |          |                                                                        |                                    |              |  |  |  |
|                                                                                   | $F = G\left(\frac{\kappa}{u}\left(1 + \frac{a_B}{a}\right) + \frac{1}{g}(a_\Gamma \cdot t g \alpha + \omega^2 \cdot R \cdot t g \alpha + \varepsilon R)\right) = 2\left(\frac{2}{0.3}\left(1 + \frac{5}{9.8}\right) + \frac{1}{2}\right)$ |                |       |                |                                                                                                    |          |                                                                        |                                    |              |  |  |  |
|                                                                                   |                                                                                                    |                |       |                |                                                                                                    |          |                                                                        |                                    |              |  |  |  |
|                                                                                   |                                                                                                    |                |       |                | $+\frac{1}{9.8}$ (5 · tg25 <sup>°</sup> +8 <sup>2</sup> · 0,3 · tg25 <sup>°</sup> +5 · 0,3) = 22,7 H. |          |                                                                        |                                    |              |  |  |  |
|                                                                                   |                                                                                                    |                |       |                |                                                                                                    |          |                                                                        |                                    |              |  |  |  |
|                                                                                   |                                                                                                    |                |       |                | Задание для самостоятельного выполнения                                                               |          |                                                                        |                                    |              |  |  |  |
|                                                                                   |                                                                                                    |                |       |                |                                                                                                    |          | Определить необходимого усилия захвата ЗУ при четырех видах            |                                    |              |  |  |  |
|                                                                                   |                                                                                                    |                |       |                |                                                                                                    |          | перемещений. Конструкция захвата представлена на рисунке 3.1. Исходные |                                    |              |  |  |  |
|                                                                                   |                                                                                                    |                |       |                |                                                                                                    |          |                                                                        |                                    |              |  |  |  |
| данные для расчета представлены в таблице 3.1.                                    |                                                                                                    |                |       |                |                                                                                                    |          |                                                                        |                                    |              |  |  |  |
|                                                                                   |                                                                                                    |                |       |                |                                                                                                    |          |                                                                        |                                    |              |  |  |  |
|                                                                                   |                                                                                                    |                |       |                | Таблица 3.1 – Данные для расчета                                                                      |          |                                                                        |                                    |              |  |  |  |
| Вариант                                                                           |                                                                                                    | $G$ , $KT$     | $\mu$ | K              |                                                                                                    | $\alpha$ | $\omega$ , pa $\mu$ /c                                                 |                                    | R, M         |  |  |  |
|                                                                                   |                                                                                                    | $\overline{2}$ | 3     | $\overline{4}$ | a, M/c <sup>2</sup>                                                                                   | 6        |                                                                        | $\varepsilon$ , рад/с <sup>2</sup> | 9            |  |  |  |
|                                                                                   | 1                                                                                                    | 1              | 0,1   | 1,5            | 1                                                                                                    | 10       | $\theta$                                                               | 3                                  | $_{0,2}$     |  |  |  |
|                                                                                   | $\overline{2}$                                                                                                    | 1,5            | 0,1   | 1,5            |                                                                                                    | 10       | 6                                                                      | 3                                  | $_{0,2}$     |  |  |  |
|                                                                                   | $\overline{3}$                                                                                                    | $\overline{2}$ | 0,1   | 1,5            |                                                                                                    | 10       | 6                                                                      | 3                                  | $_{\rm 0,2}$ |  |  |  |
|                                                                                   | 4                                                                                                    | 2,5            | 0,1   | 1,5            |                                                                                                    | 10       | 6                                                                      | 3                                  | 0,2          |  |  |  |
|                                                                                   | 5                                                                                                    | $\overline{3}$ | 0,1   | 1,5            | $\mathbf{1}$                                                                                          | 10       | 6                                                                      | $\overline{3}$                     | 0,2          |  |  |  |
|                                                                                   | 6                                                                                                    | 3,5            | 0,1   | 1,5            | $\overline{2}$                                                                                        | 10       | 5                                                                      | $\overline{\mathbf{3}}$            | 0,3          |  |  |  |
|                                                                                   | $\overline{7}$                                                                                                    | $\overline{4}$ | 0,1   | 1,5            | $\overline{2}$                                                                                        | 10       | 5                                                                      | $\overline{\mathbf{3}}$            | 0,3          |  |  |  |
|                                                                                   | 8                                                                                                    | 4,5            | 0,1   | 1,5            | $\overline{2}$                                                                                        | 10       | 5                                                                      | $\overline{3}$                     | 0,3          |  |  |  |
|                                                                                   | 9                                                                                                    | 5              | 0,1   | 1,5            | $\overline{2}$                                                                                        | 10       | 5                                                                      | $\overline{3}$                     | 0,3          |  |  |  |
|                                                                                   | 10                                                                                                    | 5,5            | 0,1   | 1,5            | $\overline{2}$                                                                                        | 10       | $\overline{5}$                                                         | $\overline{2}$                     | 0,3          |  |  |  |
|                                                                                   | 11                                                                                                    | 6              | 0,15  | 1,5            | $\overline{3}$<br>3                                                                                   | 15       | $\overline{4}$                                                         | $\overline{2}$<br>$\overline{2}$   | 0,4          |  |  |  |

Таблица 3.1 – Данные для расчета

|                                   | $\sim$ Non-Rimite Tubering $\sim$ . |      |                |                                               |    |                                                                                                    |                |     |
|-----------------------------------|-------------------------------------|------|----------------|-----------------------------------------------|----|----------------------------------------------------------------------------------------------------|----------------|-----|
|                                   | $\overline{2}$                      | 3    | 4              | 5                                             | 6  | $\overline{7}$                                                                                                    | 8              | 9   |
| 13                                | $\overline{7}$                      | 0,15 | 1,5            | 3                                             | 15 | 4                                                                                                    | $\overline{2}$ | 0,4 |
| 14                                | 7,5                                 | 0,15 | 1,5            | 3                                             | 15 | $\overline{4}$                                                                                                    | $\overline{2}$ | 0,4 |
| 15                                | 8                                   | 0,15 | 1,5            | $\overline{3}$                                | 15 | 4                                                                                                    | $\overline{2}$ | 0,4 |
| 16                                | 8,5                                 | 0,15 | $\overline{2}$ | $\overline{4}$                                | 15 | 3                                                                                                    | $\overline{2}$ | 0,5 |
| 17                                | 9                                   | 0,15 | $\overline{2}$ | $\overline{4}$                                | 15 | 3                                                                                                    | $\overline{2}$ | 0,5 |
| 18                                | 9,5                                 | 0,15 | $\overline{2}$ | $\overline{4}$                                | 15 | 3                                                                                                    | $\overline{2}$ | 0,5 |
| 19                                | 10                                  | 0,15 | $\overline{2}$ | 4                                             | 15 | $\overline{3}$                                                                                                    | $\overline{2}$ | 0,5 |
| 20                                | 10,5                                | 0,15 | $\overline{2}$ | $\overline{4}$                                | 15 | 3                                                                                                    | $\mathbf{1}$   | 0,5 |
| 21                                | 11                                  | 0,2  | $\overline{2}$ | 5                                             | 20 | $\overline{2}$                                                                                                    | 1              | 0,6 |
| 22                                | $\mathfrak{A}, 5$                   | 0,2  | $\overline{2}$ | 5                                             | 20 | $\overline{2}$                                                                                                    | $\mathbf{1}$   | 0,6 |
| 23                                | 12                                  | 0,2  | $\overline{2}$ | 5                                             | 20 | $\overline{2}$                                                                                                    | 1              | 0,6 |
| 24                                | 12,5                                | 0,2  | $\overline{2}$ | 5                                             | 20 | $\overline{2}$                                                                                                    | $\mathbf{1}$   | 0,6 |
| 25                                | 13                                  | 0,2  | $\overline{2}$ | 5                                             | 20 | $\overline{2}$                                                                                                    | $\mathbf{1}$   | 0,6 |
| 26                                | 13,5                                | 0,2  | $\overline{2}$ | 6                                             | 20 | $\mathbf{1}$                                                                                                    | 1              | 0,7 |
| 27                                | 14                                  | 0,2  | $\overline{2}$ | 6                                             | 20 | 1                                                                                                    | $\mathbf{1}$   | 0,7 |
| 28                                | 14,5                                | 0,2  | $\overline{2}$ | 6                                             | 20 |                                                                                                    | 1              | 0,7 |
| 29                                | 15                                  | 0,2  | $\overline{2}$ | 6                                             | 20 |                                                                                                    | $\mathbf{1}$   | 0,7 |
| 30                                | 15,5                                | 0,2  | $\overline{2}$ | 6                                             | 20 | 1                                                                                                    | 1              | 0,7 |
| Примечание: $a_B = a_T = a$ .     |                                     |      |                | Практическая работа 4<br>промышленных роботов |    | Расчёт грузонесущей способности вакуумных захватных устройств                                                                          |                |     |
|                                   | Теоретическая часть                 |      |                |                                               |    | Цель работы: приобрести умения и навыки расчета грузонесущей<br>способности вакуумных захватных устройств промышленных роботов.        |                |     |
| переносимую промышленным роботом. |                                     |      |                |                                               |    | Расчет начинается с рассмотрения схемы сил, действующих на деталь,<br>В зависимости от технологического перехода рабочего цикла робота |                |     |
|                                   |                                     |      |                |                                               |    | можно выделить два случая (рис. 4.1), для которых будут различными условия                                                             |                |     |
| безотказного выполнения процесса. |                                     |      |                |                                               |    |                                                                                                    |                |     |

Окончание таблицы 3.1

### **Практическая работа 4**

#### **Расчёт грузонесущей способности вакуумных захватных устройств промышленных роботов**

#### **Теоретическая часть**

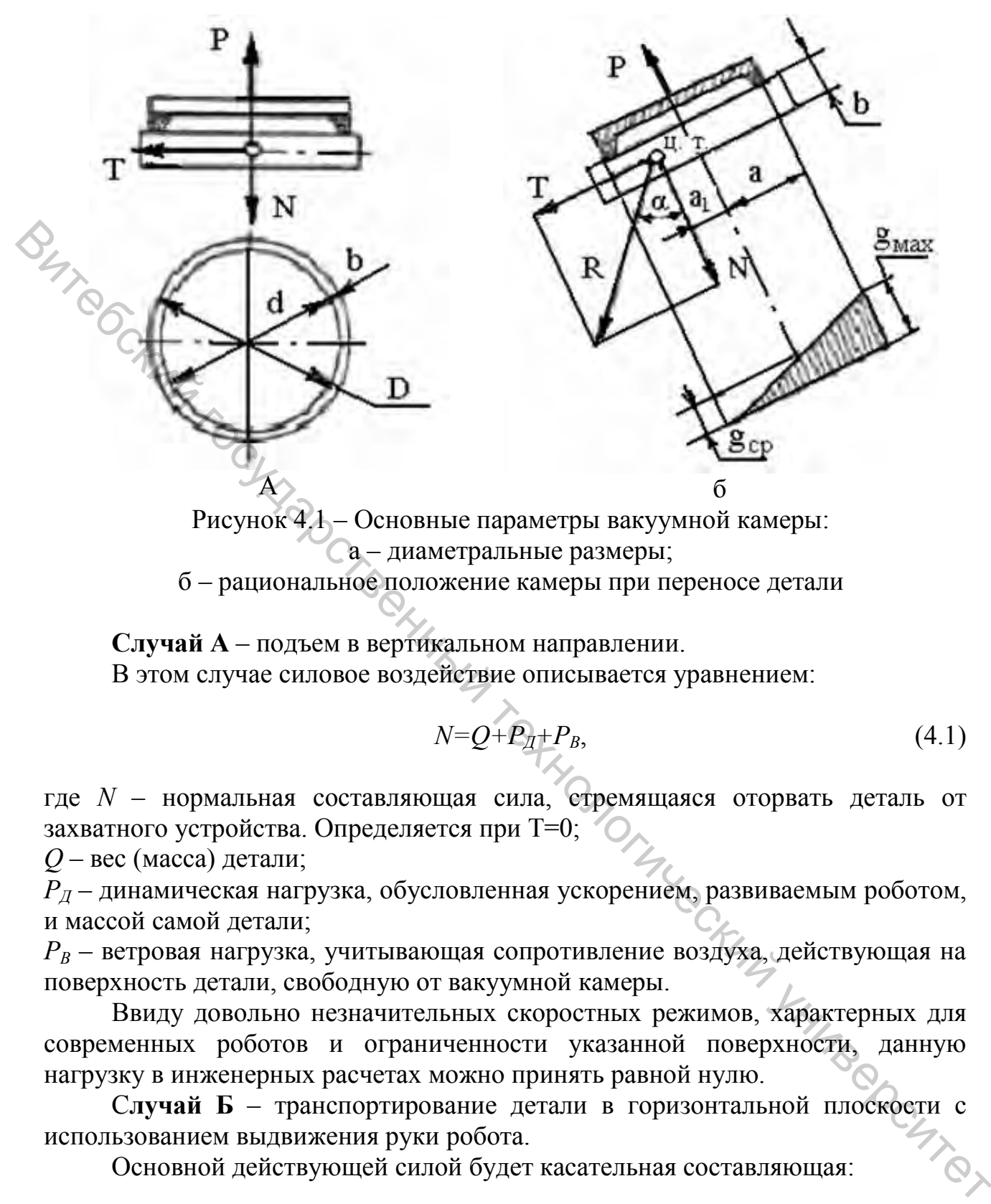

б – рациональное положение камеры при переносе детали

**Случай А** – подъем в вертикальном направлении. В этом случае силовое воздействие описывается уравнением:

$$
N = Q + P_{\underline{A}} + P_{B},\tag{4.1}
$$

где *N* – нормальная составляющая сила, стремящаяся оторвать деталь от захватного устройства. Определяется при T=0;

*Q* – вес (масса) детали;

 $P_{\textit{I}}$  – динамическая нагрузка, обусловленная ускорением, развиваемым роботом, и массой самой детали;

 $P_B$  – ветровая нагрузка, учитывающая сопротивление воздуха, действующая на поверхность детали, свободную от вакуумной камеры.

Ввиду довольно незначительных скоростных режимов, характерных для современных роботов и ограниченности указанной поверхности, данную нагрузку в инженерных расчетах можно принять равной нулю.

С**лучай Б** – транспортирование детали в горизонтальной плоскости с использованием выдвижения руки робота.

Основной действующей силой будет касательная составляющая:

$$
T \ge P_A + P_B,\tag{4.2}
$$

где *PД* – динамическая нагрузка, вызванная ускорением при выдвижении руки;  $P_B$  – ветровая нагрузка на боковую поверхность детали (для плоских деталей допускается  $P_B = 0$ ).

Условие выполнения процесса в этом случае:

$$
T \ge T'_{TP},\tag{4.3}
$$

где *Т'ТР* – сила трения между деталью и вакуумной камерой:

$$
T'_{TP} = (F_{y0} - N)^{*}f,
$$
 (4.4)

$$
S_0 = \frac{F_{y_{\rm A}}}{K_{\rm H}(P_{\rm arm} - P_{\rm Bak})n'}\tag{4.5}
$$

$$
S_0 = \pi^* d^2 / 4,
$$
 (4.6)

|                                                                                                    | Далее можно перейти к определению площади вакуумной камеры: |
|----------------------------------------------------------------------------------------------------|-------------------------------------------------------------|
| $\frac{1}{4}\epsilon$<br>$S_0 = \frac{F_{y_A}}{K_H(P_{\text{arm}} - P_{\text{raw}})n}$                                                                | (4.5)                                                       |
| где $F_{yA}$ – удерживающая сила;                                                                                                    |                                                             |
| $K_{\mu}$ – коэффициент запаса надежности;                                                                                                    |                                                             |
| $P_{amu} - P_{gax}$ – разрежение, достигаемое при создании вакуума внутри камеры,                                                                     |                                                             |
| обычно степень разрежения 0,6 0,8 атм,                                                                                                    |                                                             |
| $n$ – количество вакуумных камер в захватном устройстве.                                                                                              |                                                             |
| Учитывая, что:                                                                                                    |                                                             |
| $S_0 = \pi^* d^2 / 4,$                                                                                                    |                                                             |
|                                                                                                    | (4.6)                                                       |
|                                                                                                    |                                                             |
|                                                                                                    |                                                             |
| где d - диаметр рабочего среза вакуумной камеры.                                                                                                    |                                                             |
| Значение коэффициента трения можно взять из таблицы 4.1.                                                                                              |                                                             |
|                                                                                                    |                                                             |
| Таблица 4.1 - Значения коэффициента трения для разных материалов<br>Вид материалов                                                                    | Коэффициент                                                 |
|                                                                                                    | 0,30,5                                                      |
|                                                                                                    | 0, 50, 7                                                    |
|                                                                                                    | 0,30,5                                                      |
|                                                                                                    | 0,30,5                                                      |
| Сталь по губчатой резине<br>Сталь с окалиной по губчатой резине<br>Сталь по мягкой резине<br>Пластмасса по мягкой резине<br>Стекло по губчатой резине | 0,30,4                                                      |

 $Ta6$ пина  $4.1 - 3$ начения коэффициента трения

При совмещении в рабочем цикле трех движений (подъем руки, поворот её в горизонтальной плоскости для роботов, работающих в цилиндрической системе координат, и выдвижение руки) технолог может решить обратную задачу: определить максимально допустимую массу детали, которую можно захватить вакуумным устройством.

Для этого используем следующую формулу:

$$
m \le \frac{n\pi d^2 (P_{\text{arm}} - P_{\text{bak}})}{4K_{\text{H}} \left[1 + \frac{a_{\text{H}}}{g} + \frac{1}{fg} \sqrt{(\varepsilon)^2 + (a_{\text{BMI}} + rw^2)^2}\right]},
$$
(4.7)

где, в дополнение к вышеперечисленным параметрам, приведены режимы выполнения переходов,

*aн* – ускорение при движении на подъем;

 $a_{\text{sub}}$  – ускорение при выдвижении руки робота;

*w* – угловая скорость при повороте руки (паспортное значение для робота, которое необходимо перевести из град/с в рад/с),

*r* – радиус расположения детали относительно оси поворота руки,

*ε* – угловое ускорение при вращении, которое можно найти:

$$
\varepsilon = w^2 / \varphi. \tag{4.8}
$$

Для равноускоренного движения детали, находящейся в захвате для переходов подъема и выдвижения, имеем:

$$
a_{\scriptscriptstyle H} = (V_{t(n)} - V_0)/\tau_{\scriptscriptstyle n}, a_{\scriptscriptstyle \delta\sigma\sigma} = (V_{t(\scriptscriptstyle \delta\sigma\sigma)} - V_0)/\tau_{\scriptscriptstyle \delta\sigma\sigma\sigma}, \qquad (4.9)
$$

где *Vt(n)* и *V t(выд)* – соответственно рабочая скорость перемещения руки робота при подъеме, либо при выдвижении (м/с),

*V0* – начальное значение скорости. В нашем случае, когда движение происходило из предшествующего состояния покоя,  $V_0 = 0$ ,

*τn*, *τвыд* – время данного перехода (подъема и выдвижения, соответственно). Это время определяется по принятому значению рабочей скорости и величине хода, которая назначается конструктивно, согласно компоновочному решению расположения оборудования.

#### **Пример расчёта**

Определить максимально допустимую массу детали, которую можно захватить вакуумным устройством, при совмещении в рабочем цикле трех движений (подъем руки, поворот её в горизонтальной плоскости для роботов, работающих в цилиндрической системе координат, и выдвижение руки). Исходные данные:  $n = 1$ ;  $d = 0.2$  м;  $f = 0.5$ ;  $\Delta P = 60000$  Па  $a = 2$  м/с<sup>2</sup>,  $\varepsilon = 5$  рад/с<sup>2</sup>,  $r = 0.3$  м;  $w = 5$  рад/с.  $\mathcal{L}_{\text{gap}}$  – ускоренное при надлижении руки робота;<br>  $\hat{\mathbf{w}}_{\text{p}}$  – утловая скорость при повороте руки (наспортное значение для робота;<br>
которое необходимо перевести из град/с в рад/с),<br>  $r = \frac{1}{2}$  – утловая скор

Определить максимально допустимую массу детали по формуле (4.7):

$$
m = \frac{n\pi d^2(P_{\text{arm}} - P_{\text{BAK}})}{4K_{\text{H}}\left[1 + \frac{a_{\text{H}}}{g} + \frac{1}{fg}\sqrt{(\varepsilon)^2 + (a_{\text{BAH}} + rw^2)^2}\right]} = \frac{1 \cdot \pi \cdot (0.2)^2 \cdot 60000}{4 \cdot 4 \cdot \left[1 + \frac{2}{9.8} + \frac{1}{0.5 \cdot 9.8}\sqrt{(5)^2 + (2 + 0.3 \cdot (5)^2)^2}\right]} = 106.3 \text{ K} \Gamma.
$$

#### **Задание для самостоятельного выполнения**

Определить максимально допустимую массу детали, которую можно захватить вакуумным устройством при совмещении в рабочем цикле трех движений (подъем руки, поворот её в горизонтальной плоскости для роботов, работающих в цилиндрической системе координат, и выдвижение руки). Конструкция захвата представлена на рисунке 4.1. Исходные данные для расчета представлены в таблице 4.2.

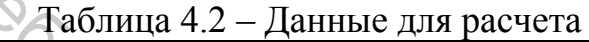

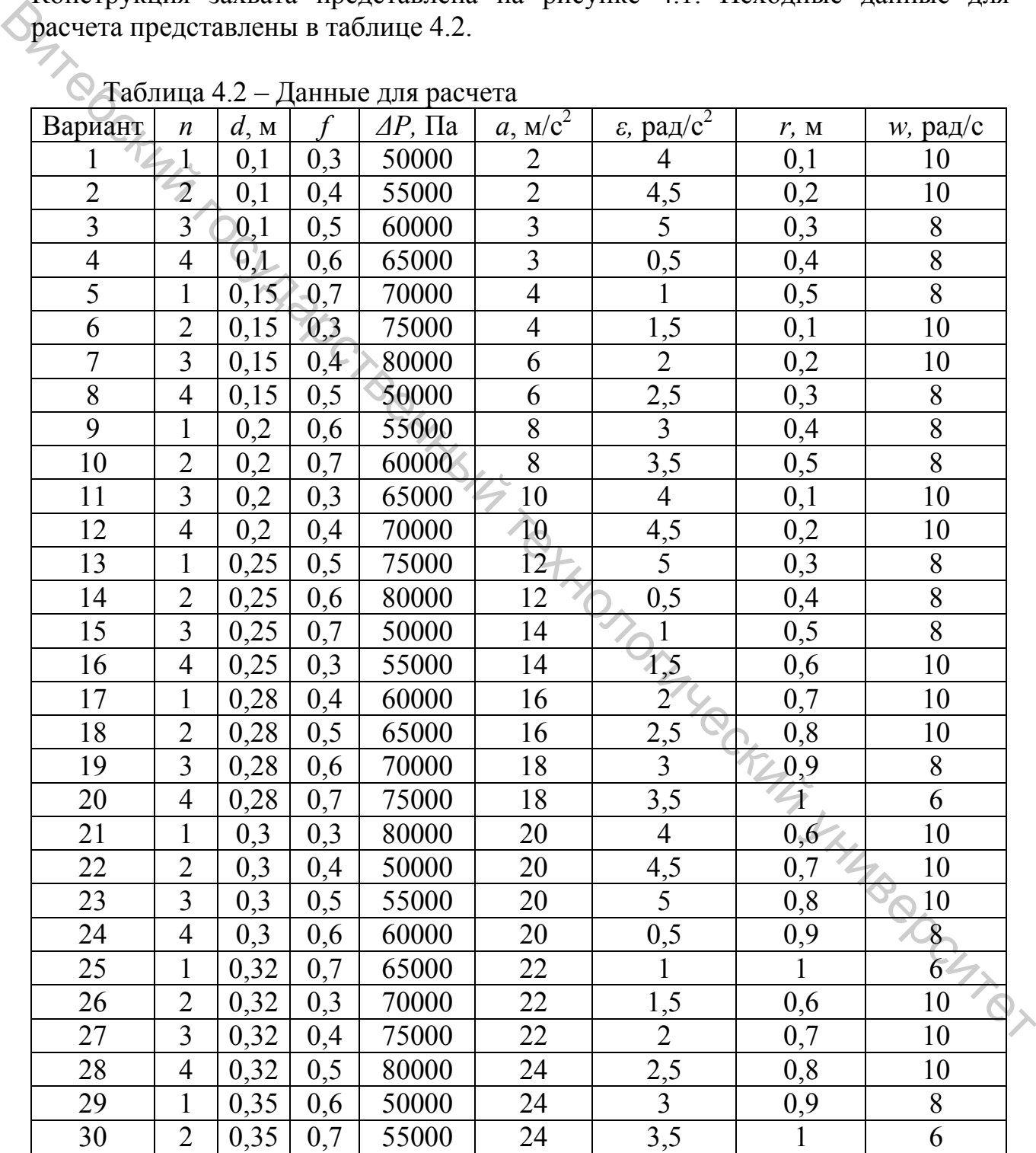

Примечание:  $\Delta P = P_{amu} - P_{\text{gax}}$ ;  $a = a_{\mu} = a_{\text{gbd}}$ ;  $K_{\mu} = 4$ .

#### **Практическая работа 5**

#### **Расчёт параметров магнитных захватных устройств промышленных роботов**

**Цель работы:** приобрести умения и навыки расчета параметров магнитных захватных устройств промышленных роботов.

#### **Теоретическая часть**

Сила притяжения электромагнита (рис. 5.1) определяется формулой Максвелла: **Γαρητικό επερικό προσωποιεί του προσωποιεί του προσωποιεί του προσωποιεί του προσωποιεί του προσωποιεί του προσωποιεί του προσωποιεί του προσωποιεί του προσωποιεί του προσωποιεί του προσωποιεί του προσωποιεί του προσωπο** 

$$
P_1 = \frac{(I*n)^2}{25*F*(R_B - R_M)^2},\tag{5.1}
$$

где *I\*n* – число ампер-витков обмотки, А;

 $c_{k}$ 

 $F$  – площадь соприкосновения груза с полюсами электромагнита, м<sup>2</sup>;

 $R_{\rm g}$ ,  $R_{\rm M}$  – магнитное сопротивление на воздушном и металлическом участках пути магнитного потока, А/Вб.

Получаем

$$
\frac{(I*n)^2}{25*F*(R_B-R_M)^2} = \left(N + \frac{T}{\mu}\right) * K_3. \tag{5.2}
$$

Для более точного расчета магнитных захватных устройств применяется следующая методика.

Расчет электромагнита на основе уравнений:

Уравнение силы тяги:

$$
F_1 = 212,76 \cdot 10^4 \cdot B_s^2 \cdot (R_B - R_M)^2 \sqrt[3]{\sqrt{2}} \tag{5.3}
$$

где *BS* – индукция в воздушном зазоре (воздушный зазор 0,5 мм), Тс.

Уравнение магнитной цепи:

$$
n * l = \frac{2 * 10^6 * B_S * S}{\mu} + 79 \cdot 10^2 \cdot (R_B - R_M), \tag{5.4}
$$

 $S = 10^{-3}$  м – величина воздушного зазора между корпусом и листа.

Ток питания обмоток определяется известным соотношением:

$$
I=qj,\tag{5.5}
$$

где *j* – плотность тока.

20

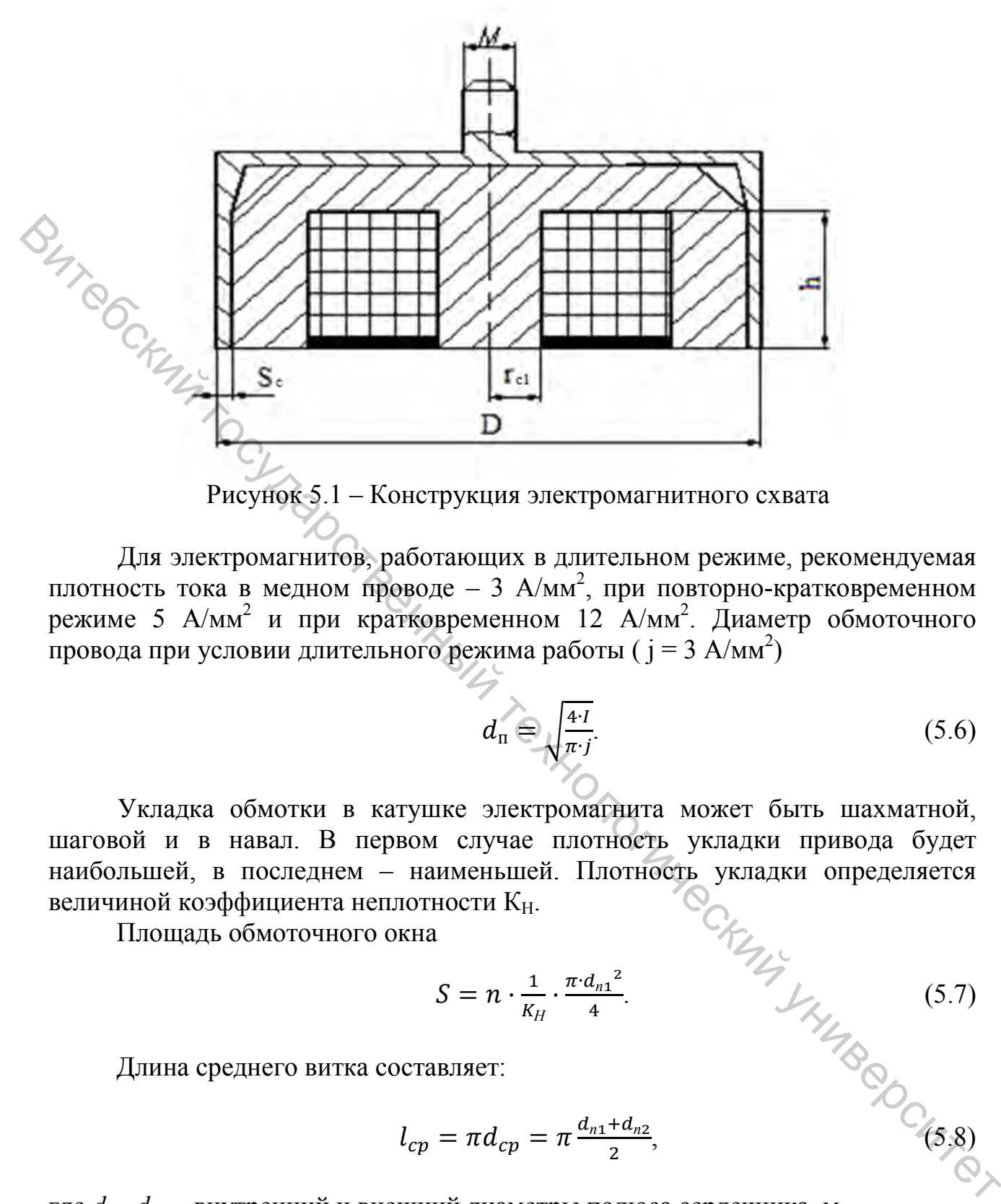

Рисунок 5.1 – Конструкция электромагнитного схвата

Для электромагнитов, работающих в длительном режиме, рекомендуемая плотность тока в медном проводе – 3  $A/\text{mm}^2$ , при повторно-кратковременном режиме 5 А/мм<sup>2</sup> и при кратковременном 12 А/мм<sup>2</sup>. Диаметр обмоточного провода при условии длительного режима работы ( $j = 3$  А/мм<sup>2</sup>)

$$
d_{\mathfrak{n}} \oplus \sqrt{\frac{4 \cdot I}{\pi \cdot j}}.\tag{5.6}
$$

Укладка обмотки в катушке электромагнита может быть шахматной, шаговой и в навал. В первом случае плотность укладки привода будет наибольшей, в последнем – наименьшей. Плотность укладки определяется величиной коэффициента неплотности К<sub>Н</sub>.

Площадь обмоточного окна

$$
S = n \cdot \frac{1}{K_H} \cdot \frac{\pi \cdot d_{n1}^2}{4}.
$$
 (5.7)

Длина среднего витка составляет:

$$
l_{cp} = \pi d_{cp} = \pi \frac{d_{n1} + d_{n2}}{2},
$$
\n(5.8)

где *dп1*, *dп2* – внутренний и внешний диаметры полюса сердечника, м.

Сопротивление провода

$$
R = \rho \cdot l_{cp} \cdot \frac{4}{\pi d_n},\tag{5.9}
$$

где  $\rho = 0.018 \text{ Om*mm}^2/\text{m} - \text{y}$ дельное сопротивление медной проволоки.

Требуемое напряжение питания:

$$
U = I/R.
$$
 (5.10)

Уравнение нагрева ( $\theta = 50^{\circ} \dots 60^{\circ}$ ):

$$
\theta = \frac{q*\rho}{2*K_t * f * (r_{\text{m1}} - r_{\text{m2}})} * \left(\frac{n*l}{h}\right)^2 \le 60^\circ, \tag{5.11}
$$

где *h* – высота катушки, м;

*rп1* – радиус внутреннего полюса сердечника, м; *rп2* – радиус внешнего полюса сердечника, м; *q* – коэффициент относительной продолжительности включения; *f* = 0,3 – коэффициент заполнения медью;  $K_t$  = 394 Вт/ (м<sup>\*</sup>К) – коэффициент теплоотдачи.

В настоящее время магнитные захватные устройства становятся все более универсальными и помимо стандартных стальных листов с их помощью можно транспортировать сложные изделия.

#### **Пример расчёта**

Рассчитать основные характеристики магнитного схвата. Исходные данные: индукция в воздушном зазоре  $B_s = 0.4$  Тл; магнитное сопротивление на воздушном и металлическом участках пути магнитного потока  $R_B - R_M = 0.02$  А/Вб; диаметр обмоточного провода  $d<sub>u</sub> = 1$  мм; коэффициент неплотности  $K_H = 0.7$ ;  $d_{\text{m1}} = 0.01$  м – внутренний диаметр полюса сердечника;  $h = 0.02$  м – высота полюса сердечника.  $\theta = \frac{q}{2 \times R_{\pi} + q(r_0, -r_{0.2})} * (\frac{r}{R}) \le 60^{\circ},$  (5.11)<br>
Fire  $\theta$  = Boardon катушки, м;<br>  $r_{ii} - p\overline{a}m\overline{b}y$ с внутениего полюса сердечника, м;<br>  $q -$ коэффи́циент относи сердечника, м;<br>  $q - \overline{b} = 0.3$  – коэффи́циент

Найдем теоретическую силу тяги:

$$
F_1 = 212,76.10^4 \cdot B_5^2 \cdot (R_B - R_M^2)^2 = 212,76.10^5 \cdot (0,4)^2 \cdot (0,02)^2 = 1361,3 \text{ H}.
$$

Найдем число ампер-витков обмотки:

$$
n * l = \frac{2 \cdot 10^6 \cdot B_S \cdot S}{\mu} + 79 \cdot 10^2 \cdot (R_B - R_M) = \frac{2 \cdot 10^6 \cdot 0.4 \cdot 0.001}{1} + 79 \cdot 10^2 \cdot 0.02 = 958.
$$

Найдем ток, протекающий по обмоточному проводу, при условии длительного режима работы ( $j = 3$  А/мм<sup>2</sup>):

$$
I = \frac{\pi \cdot d_{n1}^{2}}{4}j = \frac{\pi \cdot (1)^{2}}{4}3 = 2,4 A.
$$

Найдем число витков обмотки:

 $n = 958 / 2,4 = 406,7$ . Принимаем 407.

Рассчитаем площадь обмоточного окна:

$$
S = n \cdot \frac{1}{K_H} \cdot \frac{\pi \cdot d_n^2}{4} = 407 \cdot \frac{1}{0.7} \cdot \frac{\pi \cdot (0.001)^2}{4} = 0.00046 \text{ m}^2.
$$

Найдем внешний диаметр сердечника:

$$
d_{n2} = \frac{s}{l} - d_{n1} = \frac{0.00046}{0.02} - 0.01 = 0.013
$$
MM.

Длина среднего витка составит:

$$
l_{cp} = \pi d_{cp} = \pi \frac{d_{n1} + d_{n2}}{2} = \pi \frac{0.013 + 0.01}{2} = 0.036
$$
 M.

где *dп1*, *dп2* – внутренний и внешний диаметры полюса сердечника, м.

Сопротивление провода

$$
R = \rho \cdot l_{cp} \cdot \frac{4}{\pi d_n} = 0.018 \cdot 0.036 \cdot \frac{4}{\pi \cdot 0.001} = 0.821 \text{ OM}.
$$

где  $\rho = 0.018 \text{ Om*mm}^2/\text{m} - \text{y}$ дельное сопротивление медной проволоки.

Требуемое напряжение питания:

 $U = I/R = 2,4.0,821 = 1,9 B$ .

#### **Задание для самостоятельного выполнения**

Рассчитать основные характеристики магнитного схвата. Исходные данные: индукция в воздушном зазоре B<sub>S</sub>; магнитное сопротивление на воздушном и металлическом участках пути магнитного потока R<sub>B</sub> – R<sub>M</sub>; диаметр обмоточного провода d<sub>п</sub>; коэффициент неплотности К<sub>Н</sub>; внутренний диаметр полюса сердечника  $d_{\text{nl}}$ ; высота полюса сердечника h представлены в таблице 5.1. 5.1.  $d_{n2} = \frac{z}{t} - d_{n1} = \frac{0.0004646}{0.025} - 0.01 = 0.013$  MM.<br>
Alumna epc.proro вигка еостанит:<br>  $l_{CP} = \pi d_{n1} + d_{n2} = \pi \frac{0.013 + 0.01}{2} = 0.036$  M.<br>
F/Re  $d_{n1}$ ,  $d_{n2} = \pi i \frac{d_{n1} + d_{n2}}{n d_{n2}} = \pi \frac{0.013 + 0.01}{2} = 0.036$ 

| Вариант | Bs, Тл | $R_B - R_M$ , A/B $\sigma$ | $d_{\pi}$ , MM | Kн  | $d_{\Pi1}$ , MM | .<br>h, MM     |
|---------|--------|----------------------------|----------------|-----|-----------------|----------------|
|         |        |                            |                |     |                 |                |
|         | 0,4    | 0,025                      | 0,001          | 0,5 | 0,01            | $0,02^{\circ}$ |
| 2       | 0,4    | 0,025                      | 0,001          | 0,5 | 0,01            | 0,02           |
| 3       | 0,4    | 0,025                      | 0,001          | 0,5 | 0,01            | 0,02           |
| 4       | 0,4    | 0,025                      | 0,001          | 0,5 | 0,01            | 0,02           |
|         | 0,4    | 0,02                       | 0,001          | 0,5 | 0,01            | 0,02           |
| 6       | 0,45   | 0,02                       | 0,001          | 0,5 | 0,01            | 0,02           |

Таблица 5.1 – Данные для расчета

|                 | $\sim$ Non ranno raomnaise str |                                                                                                    |                |                             |        |                |
|-----------------|--------------------------------|----------------------------------------------------------------------------------------------------|----------------|-----------------------------|--------|----------------|
| 1               | $\overline{2}$                 | 3                                                                                                    | $\overline{4}$ | 5                           | 6      | $\overline{7}$ |
| 7               | 0,45                           | 0,02                                                                                                    | 0,001          | 0,5                         | 0,01   | 0,02           |
| 8               | 0,45                           | 0,02                                                                                                    | 0,001          | 0,5                         | 0,01   | 0,02           |
| 9               | 0,45                           | 0,02                                                                                                    | 0,001          | 0,5                         | 0,01   | 0,02           |
| 10              | 0,45                           | 0,015                                                                                                    | 0,001          | 0, 5                        | 0,01   | 0,02           |
| 11              | 0,5                            | 0,015                                                                                                    | 0,001          | 0,6                         | 0,01   | 0,02           |
| 12              | 0,5                            | 0,015                                                                                                    | 0,001          | 0,6                         | 0,01   | 0,02           |
| 13              | 0,5                            | 0,015                                                                                                    | 0,001          | 0,6                         | 0,01   | 0,02           |
| 14              | 0,5                            | 0,015                                                                                                    | 0,001          | 0,6                         | 0,01   | 0,02           |
| 15              | 0,5                            | 0,01                                                                                                    | 0,001          | 0,6                         | 0,01   | 0,02           |
| 16 <sup>′</sup> | 0,6                            | 0,01                                                                                                    | 0,001          | 0,6                         | 0,01   | 0,02           |
| 17              | 0,6                            | 0,01                                                                                                    | 0,001          | 0,6                         | 0,01   | 0,02           |
| 18              | 0,6                            | 0,01                                                                                                    | 0,001          | 0,6                         | 0,01   | 0,02           |
| 19              | 0,6                            | 0,01                                                                                                    | 0,001          | 0,6                         | 0,01   | 0,02           |
| 20              | 0,6                            | 0,01                                                                                                    | 0,001          | 0,6                         | 0,01   | 0,02           |
| 21              | $\overline{0,7}$               | 0,015                                                                                                    | 0,001          | 0,7                         | 0,01   | 0,03           |
| 22              | 0,7                            | 0,015                                                                                                    | 0,001          | 0,7                         | 0,01   | 0,03           |
| 23              | 0,7                            | 0,015                                                                                                    | 0,001          | 0,7                         | 0,01   | 0,03           |
| 24              | $\overline{0,7}$               | 0,015                                                                                                    | 0,001          | 0,7                         | 0,01   | 0,03           |
| 25              | 0,7                            | 0,015                                                                                                    | 0,001          | 0,7                         | 0,01   | 0,03           |
| 26              | 0,8                            | 0,01                                                                                                    | 0,001          | 0,7                         | 0,01   | 0,03           |
| 27              | 0,8                            | 0,01                                                                                                    | 0,001          | 0,7                         | 0,01   | 0,03           |
| 28              | 0,8                            | 0,01                                                                                                    | 0,001          | 0,7                         | 0,01   | 0,03           |
| 29              | 0,8                            | 0,01                                                                                                    | 0,001          | 0,7                         | 0,01   | 0,03           |
| 30              | 0,8                            | 0,01                                                                                                    | 0,001          | 0,7                         | 0,01   | 0,03           |
|                 |                                |                                                                                                    |                | Практическая работа б $\ll$ |        |                |
|                 |                                | Кинематический анализ и синтез зубчатых рядов и планетарных<br>механизмов. Определение степени подвижности                                                                                                    |                |                             |        |                |
|                 |                                | Теоретические основы практического занятия                                                                                                    |                |                             | INVIDE |                |
|                 |                                | Зубчатые механизмы служат для передачи вращения. В машиностроении<br>чаще используются зубчатые механизмы, понижающие угловую скорость о и<br>увеличивающие вращающий момент Т, т. е. усилие. Такие передачи называют |                |                             |        |                |

Окончание таблицы 5.1

# **Практическая работа 6**

#### **Кинематический анализ и синтез зубчатых рядов и планетарных механизмов. Определение степени подвижности**

#### **Теоретические основы практического занятия**

Зубчатые механизмы служат для передачи вращения. В машиностроении чаще используются зубчатые механизмы, понижающие угловую скорость ω и увеличивающие вращающий момент Т, т. е. усилие. Такие передачи называют редукторами. Их необходимость обусловлена тем, что выпускаемые промышленностью двигатели быстроходны. Рабочие же органы, как правило, тихоходны и требуют больших усилий для выполнения работы. Но бывают зубчатые механизмы, которые увеличивают угловую скорость, мультипликаторы. Они могут использоваться, например, для центрифуг.

Передаточное отношение i – отношение угловой скорости 1 ω ведущего зубчатого колеса к угловой скорости ведомого 2 ω с учетом направления вращения (это справедливо и для частот вращения 1n и 2n), индексы в формуле указывают на номера колес:

$$
i_{12} = \pm \frac{\omega_1}{\omega_2} = \pm \frac{n_1}{n_2}.
$$
\n(6.1)

Знак плюс используют при внутреннем зацеплении, а минус – при внешнем (рис. 6.1 а, б). Передаточное отношение не следует путать с передаточным числом u, под которым понимают отношение числа зубьев большего колеса 2 z к меньшему 1z:

Знак плюс испонузуют при внутреннем зацеплении, а минус – при внещнем (рис. 6.1 a, 6). Перелаточное отношение не следует путат с передаточным чисом и, под когорым понимают отношение числа зубеев большетф колеса 2 z к менышему 1z:

\n412 = ± 
$$
\frac{z_1}{z_2}
$$

\n9

\n9

\n103

\n1142 = ±  $\frac{z_1}{z_2}$ 

\n25

\n26

\n3

\n4

\n9

\n1003

\n101

\n22

\n23

\n24

\n25

\n26

\n27

\n28

\n29

\n3

\n4

\n5

\n7

\n8

\n9

\n1004

\n112 = ±  $\frac{z_1}{z_2}$ 

\n25

\n26

\n3

\n4

\n5

\n7

\n8

\n1004

\n1010

\n102

\n22

\n23

\n3

\n4

\n5

\n7

\n12

\n13

\n14

\n15

\n16

\n17

\n18

\n19

\n1004

\n111

\n113

\n12

\n13

\n14

\n15

\n16

\n17

\n18

\n19

\n1004

\n111

\n112

\n12

\n23

\n24

\n25

\n26

\n3

\n4

\n5

\n7

\n10

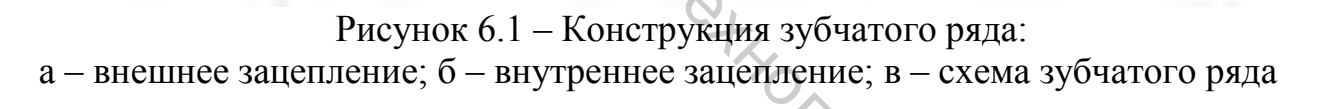

Передаточное отношение всегда больше единицы и знака не имеет. Часто передаточное отношение определяют через число зубьев.

Зубчатым рядом называют зубчатый механизм, образованный зубчатыми колесами с неподвижными осями. Зубчатый ряд может состоять из одной или нескольких передач (рис. 6.1 в).

Если зубчатый ряд имеет несколько зацеплений, то его передаточное отношение будет равно произведению передаточных отношений каждого зацепления. Например, (см. рис. 6.1 в), для зубчатого ряда от колеса 1 к колесу 7 передаточное отношение

$$
i_{12} = i_{12} \cdot i_{34} \cdot i_{56} \cdot i_{67} = \left(-\frac{z_2}{z_1}\right) \cdot \left(\frac{z_4}{z_3}\right) \cdot \left(-\frac{z_6}{z_5}\right) \cdot \left(-\frac{z_7}{z_6}\right) = -\frac{z_2 \cdot z_4 \cdot z_7}{z_1 \cdot z_3 \cdot z_5}.
$$
 (6.3)

Планетарным называется зубчатый механизм, содержащий колеса с подвижными осями. Звенья планетарного механизма имеют особенные названия.

Зубчатые колеса с подвижной осью  $(z_{g1}$  и  $z_{g2}$  (табл. 6.1)) называются сателлитами. Подвижное звено, в котором помещена ось сателлита, называется

водилом h. В планетарной передаче есть два центральных колеса: центральное  $Z_a$  с внешними зубьями называется солнечным,  $Z_a$  с внутренними зубьями эпициклом (короной), неподвижное  $z_b$  – опорным.

При определении передаточного отношения планетарных передач используется метод обращенного движения (метод остановки водила).

Рассмотрим данный метод применительно к планетарной передаче типа В, показанной в таблице 6.1.

Таблица 6.1 – Основные типы планетарных механизмов

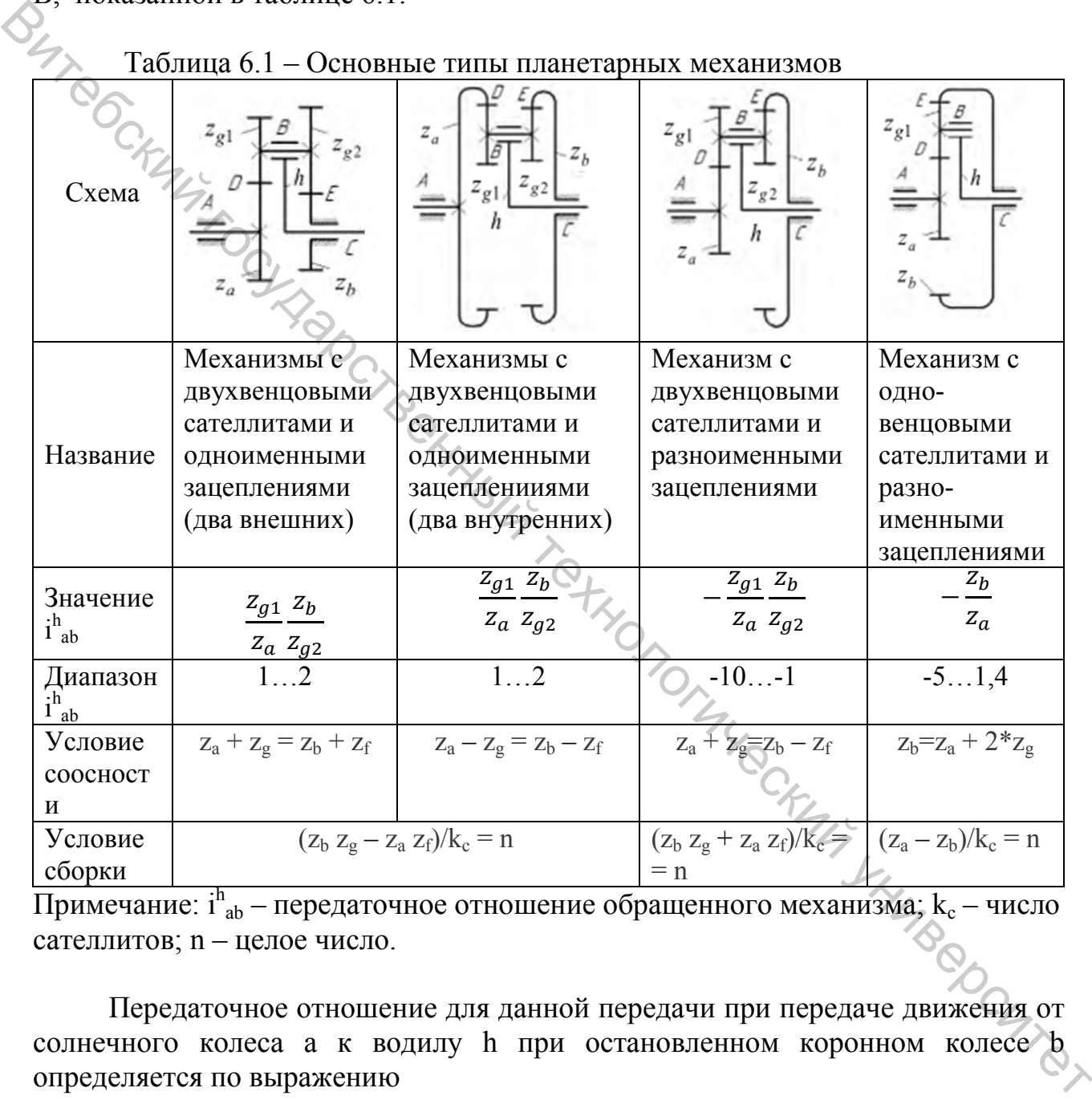

Примечание:  $i^h_{ab}$  – передаточное отношение обращенного механизма;  $k_c$  – число сателлитов; n – целое число.

Передаточное отношение для данной передачи при передаче движения от солнечного колеса a к водилу h при остановленном коронном колесе b определяется по выражению

$$
i_{ah}^b = \pm \frac{\omega_a}{\omega_h}.\tag{6.4}
$$

По методу Виллиса сообщаем всему механизму угловую скорость, равную угловой скорости водила, но направленную в противоположном направлении.

При этом получаем обращённый механизм, в котором движение передаётся от солнечного колеса a к коронному колесу b при остановленном водиле *h*. Передаточное отношение обращённого механизма определяется по выражению

$$
i_{ah}^h = \pm \frac{\omega_a - \omega_h}{\omega_b - \omega_h}.\tag{6.5}
$$

В рассматриваемом механизме (рис. 6.1 а) угловая скорость коронного

$$
i_{ab}^h = \frac{\omega_a - \omega_h}{-\omega_h} = \frac{\omega_a}{-\omega_h} + \frac{-\omega_h}{-\omega_h} = 1 - \frac{\omega_a}{\omega_h} = 1 - i_{ah}^h.
$$
 (6.6)

колеса  $\omega_b = 0$ , следовательно

$$
i_{ab}^h = 1 - i_{ah}^h \text{ или } i_{ah}^b = 1 - i_{ab}^h. \tag{6.7}
$$

Обращённый механизм представляет собой зубчатый ряд, в которой движение передаётся от солнечного колеса  $z_a$  к колесу  $z_{g1}$  и через колесо  $z_{g2}$ колесу  $z<sub>b</sub>$ . Пример такого механизма приведен на рисунке 6.2 б. Следовательно, передаточное отношение обращённого механизма i<sub>ab</sub><sup>h</sup> при известных числах зубьев всех звеньев планетарной передачи будет определяться выражением

$$
i_{ab}^b = 1 - i_{ab}^h = 1 + \frac{z_{g1}z_b}{z_b z_{g2}}.
$$
 (6.8)

Окончательно получим передаточное отношение

$$
i_{ab}^h = \left(-\frac{z_{g1}}{z_a}\right) \cdot \frac{z_b}{z_{g2}}.\tag{6.9}
$$

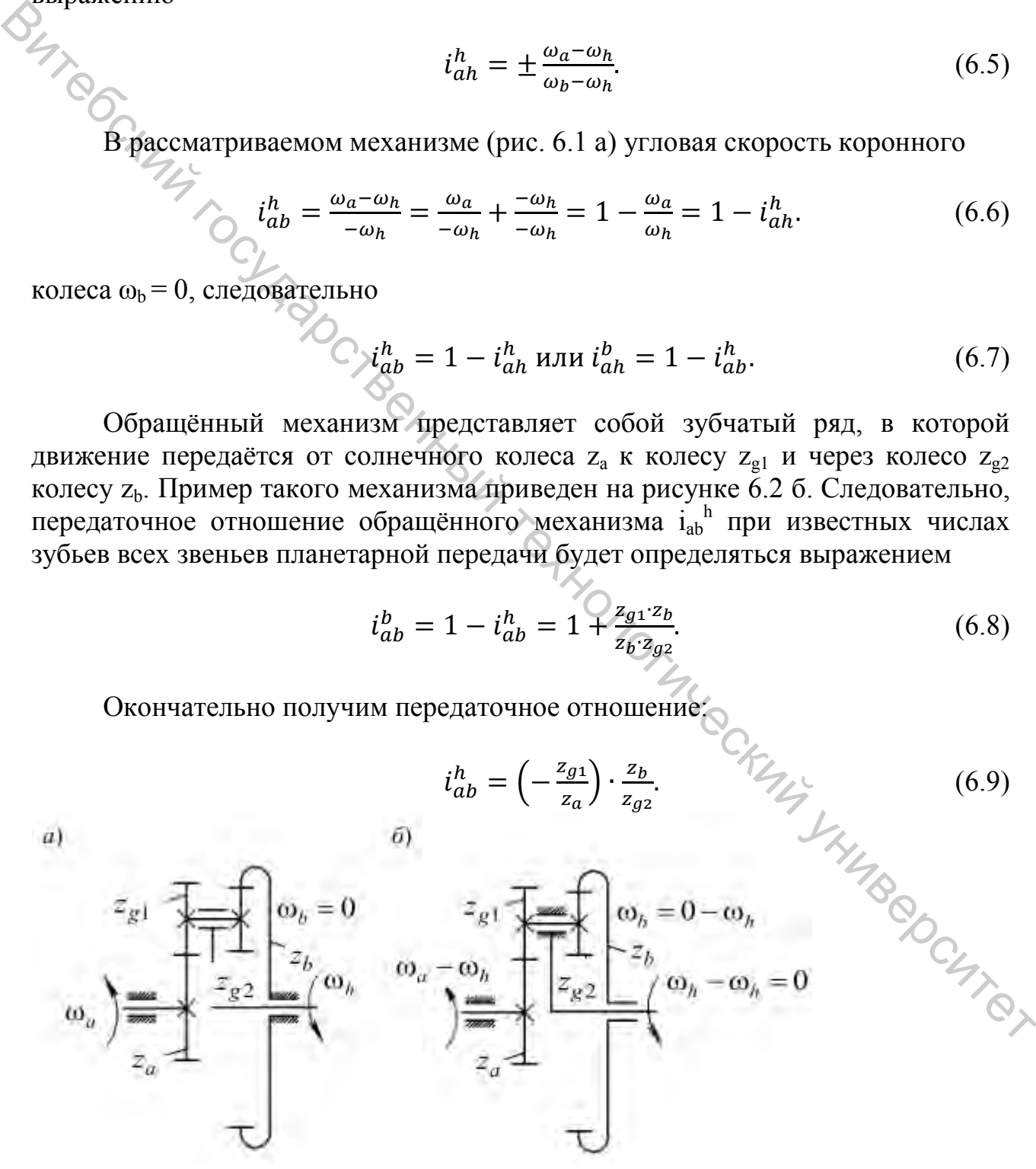

Рисунок 6.2 – Кинематический анализ планетарного механизма: а – планетарный механизм; б – обращённый механизм

Задача синтеза планетарного механизма заключается в назначении чисел зубьев зубчатых колес с учетом условий обеспечения требуемого передаточного отношения, соосности, сборки и соседства (см. таблицу 6.1), отсутствия подрезания и заклинивания.

Условие соосности обеспечивает совпадение осей вращения центральных зубчатых колес и водила, иначе механизм заклинит. Условие соседства сателлитов выражается в том, что соседние сателлиты не должны касаться друг друга окружностями вершин. Условие сборки заключается в том, что при сборке после установки первого сателлита может оказаться, что остальные сателлиты установить нельзя. Это происходит потому, что поставленный первым сателлит полностью определяет взаимное положение центральных колес. Условие отсутствия подрезания колес с внешними зубьями обеспечивается, если для всех колес с внешними зубьями выполняется неравенство  $z_i > z_{min} = 17$ . Условие отсутствия заклинивания во внутреннем зацеплении для передачи, состоящей из колес без смещения, можно обеспечить при выполнении следующих неравенств:  $z_{\text{bHeIII}} \geq 20$ ,  $z_{\text{bHVP}} \geq 85$ ,  $z_{\text{bHYP}} - z_{\text{bHeIII}} \geq 8$ . **Слогано и и после слогано и и после слогано и слогано и слования с слогания с слогания с слогания с слогания слогания с слогания слогания с после установки горем установки горем слогания после с успользования после с ус** 

#### **Пример выполнения задачи синтеза**

На рисунке 6.1 приведена схема исследуемого механизма.

Исходные данные:

 $i_{h2}^{\phantom{h2}b} = 5.6$  – передаточное отношение от водила h к выходному колесу  $z_2$  при остановленном колесе  $z_b$ ;  $z_1 = 18$ ,  $z_2 = 45$  – число зубьев колес зубчатого ряда;  $n_{AB}$ = 750 об/мин – частота вращения двигателя, обозначенного М на схеме.

Зубчатый механизм состоит из планетарного механизма, передающего вращение от водила h к зубчатому колесу  $z_a$ , и зубчатого ряда  $z_1$  и  $z_2$ . Передаточное отношение такого механизма равно произведению передаточных отношений планетарного механизма и зубчатого ряда:

$$
i_{h2}^{\ b} = i_{ha}^{\ b} * i_{12}.\tag{6.10}
$$

Известно передаточное отношение зубчатого ряда

 $i_{12} = -z_2 / z_1 = -45 / 18 = -2.5.$ 

Определим передаточное число планетарного механизма

 $i_{ha}^{\text{b}} = i_{h2}^{\text{b}} / i_{12} = 5.5 / -2.5 = -2.2.$ 

Для обеспечения условия требуемого передаточного отношения выразим передаточное число планетарного механизма через число зубьев. Для этого сначала определим передаточное отношение планетарного механизма от колеса  $z_a$  к водилу h при остановленном колесе  $z_b$ 

$$
i_{ah}^{\ b} = 1 / i_{ha}^{\ b} = 1 / (-2, 2) = -0,45.
$$

Передаточное отношение обращенного механизма (при остановленном водиле h):

$$
i_{ab}^{\ \ b} = 1 - i_{ah}^{\ \ b} = 1 - (-0.45) = 1 + 0.45 = 1.45.
$$

Передаточное отношение обращенного механизма выразим через число зубьев:

$$
G_{ab}^h = \frac{z_{g1}}{z_a} \cdot \frac{z_b}{z_{g2}} = 1,45.
$$

Теперь известно, какое должно быть соотношение числа зубьев. Представим десятичную дробь простой и сократим ее. Распределим с помощью сомножителей это соотношение, учитывая, что центральные зубчатые колеса с внутренними зубьями z<sub>a</sub> и z<sub>b</sub> всегда имеют большее число зубьев, чем сателлиты  $Z_{\varrho 1}$  *H*  $Z_{\varrho 2}$ :

$$
1.45 = \frac{145}{100} = \frac{29}{20} = \frac{1 \cdot 29}{10 \cdot 2} = \frac{z_{g1}}{z_a} \cdot \frac{z_b}{z_{g2}}.
$$

Из соотношения видно, что для обеспечения заданного передаточного отношения с высокой точностью колесо b<sub>z</sub> должно быть в 29 раз больше сателлита z<sub>2</sub>. Для уменьшения габаритов механизма, а значит снижения материалоемкости допускается 3...5-процентные погрешности при обеспечении STIRING CKINING ON THE WORK заданного передаточного отношения. Поэтому округлим до десятых 1,45. Получим

$$
1,5 = \frac{15}{10} = \frac{3}{2} = \frac{1 \cdot 3}{2 \cdot 1} = \frac{z_{g1}}{z_a} \cdot \frac{z_b}{z_{g2}}.
$$

Применим условие соосности:

$$
(z_a - z_{g1}) = (z_b - z_{g2});
$$
  
\n
$$
2^*(2 - 1) = 1^*(3 - 1);
$$
  
\n
$$
(4 - 2) = (3 - 1).
$$

Умножим обе части равенства на 20 - минимальное число зубьев, которое можно нарезать для внешнего колеса при внутреннем зацеплении (условие отсутствия заклинивания во внутреннем зацеплении):  $20*(4-2) = 20*(3-1)$ ;

 $(80-40) = (60-30).$ 

Получилось, что число зубьев колес с внутренними зубьями меньше 85, значит необходимо умножать не на 20, а на 29:

 $29*(4-2) = 29*(3-1);$  $(116 - 58) = (87 - 29)$ .

В результате синтезирован зубчатый планетарный механизм со следующим числом зубьев:

$$
z_a = 116
$$
,  $z_b = 87$ ,  $z_{g1} = 58$ ,  $z_{g2} = 29$ .

Зная частоту вращения двигателя и передаточное отношение механизма, можно определить частоту вращения выходного вала зубчатого механизма:

$$
n_2 = \frac{n_{\text{AB}}}{i_{\text{R2}}^b} = \frac{750}{5.5} = 136,36 \text{ of/MHH}.
$$

#### **Задание для самостоятельного выполнения**

По варианту, заданному преподавателем, произвести синтез планетарной части смешанного зубчатого механизма (табл. 6.2). Определить угловые скорости каждого зубчатого колеса и водила.

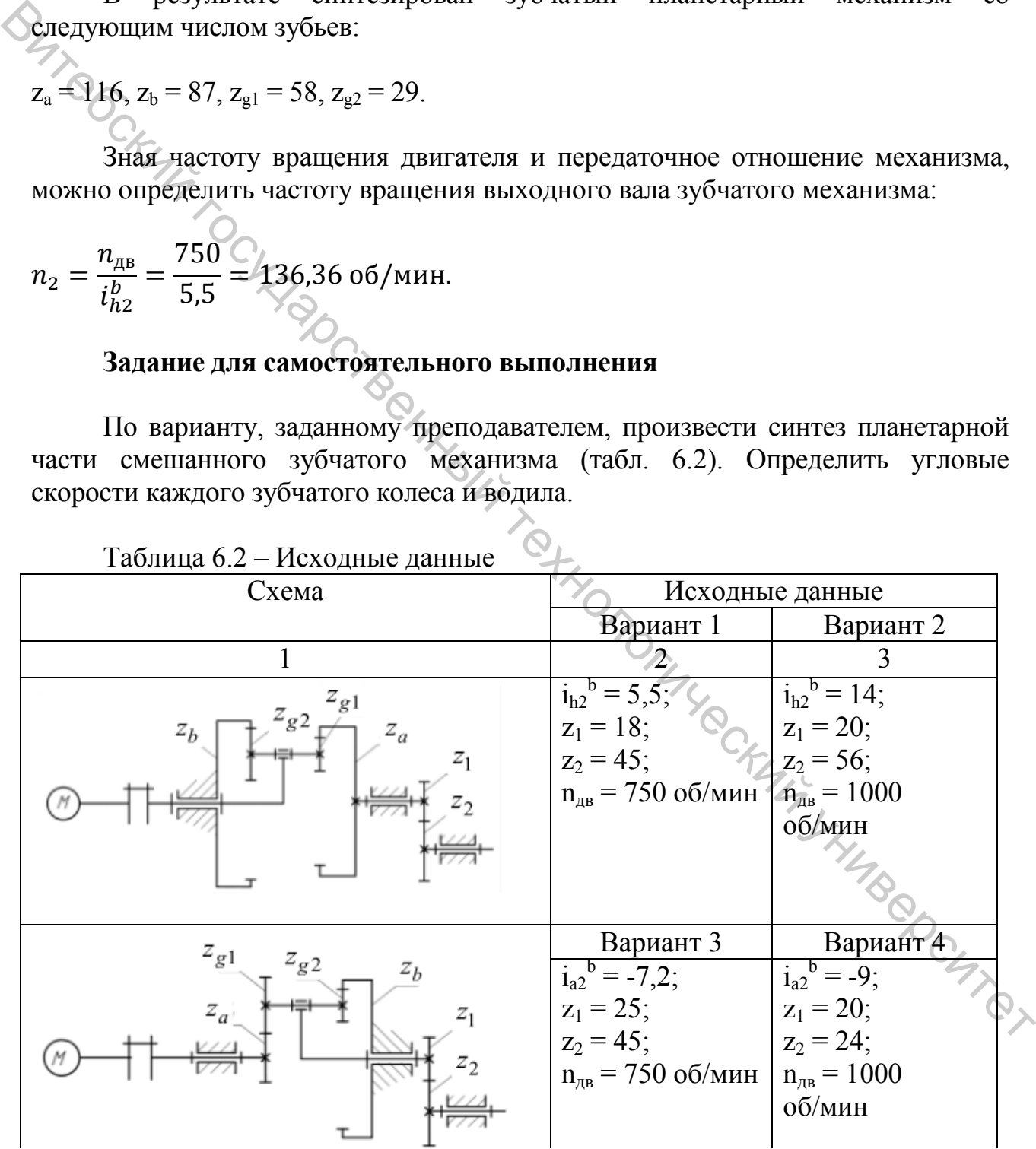

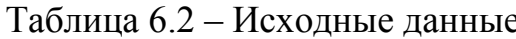

Продолжение таблицы 6.2

|                                          | $\overline{2}$                  | 3                                     |
|------------------------------------------|---------------------------------|---------------------------------------|
| $\boldsymbol{z}_{g1}$<br>$z_{g2}$        | Вариант 5                       | Вариант 6                             |
|                                          | $\frac{1}{1a^2} = -3$ ;         | $i_{a2}^{\ b} = 2,85;$                |
| $z_h$<br>$z_a$<br>$z_{1}$                | $z_1 = 17;$                     | $z_1 = 19;$                           |
|                                          | $z_2 = 64;$                     | $z_2 = 60;$                           |
|                                          | $n_{AB} = 750$ об/мин           | $n_{AB} = 1000$                       |
|                                          |                                 | об/мин                                |
|                                          |                                 |                                       |
| $z_b$                                    | Вариант 7                       | Вариант 8                             |
|                                          | $i_{a2}^{\ b} = -7,65;$         | $i_{a2}^{\ b} = -4,6;$                |
| $\boldsymbol{z_1}$<br>$\boldsymbol{z}_a$ | $z_1 = 20;$                     | $z_1 = 17;$                           |
|                                          | $z_2 = 34;$                     | $z_2 = 34;$                           |
|                                          | $n_{AB} = 1500$                 | $n_{AB} = 1000$                       |
|                                          | об/мин                          | об/мин                                |
|                                          |                                 |                                       |
|                                          |                                 |                                       |
| $\boldsymbol{z}_{g1}$                    | Вариант 9                       | Вариант 10                            |
| $\boldsymbol{z}_a$                       | $\overline{i_{a2}^b} = -14,25;$ | $i_{a2}^{\ b} = -21,32;$              |
|                                          | $z_1 = 18;$                     | $z_1 = 15$ ;                          |
|                                          | $z_2 = 27;$                     | $z_2 = 39;$                           |
|                                          | $n_{AB} = 1500$                 | $n_{AB} = 2000$                       |
|                                          | об/мин                          | об/мин                                |
| $z_{g1}$<br>$z_{g2}$                     | Вариант 11                      | Вариант 12                            |
| $z_1$                                    | $\overline{i_{h2}}^b = 8,65;$   | $\overline{i_{h2}^{b}} = 3.33;$       |
|                                          | $z_1 = 20;$                     | $z_1 = 17;$                           |
| $z_2$                                    | $z_2 = 52;$                     | $z_2 = 51;$                           |
|                                          | $n_{AB} = 2000$                 | $n_{AB} = 750 \text{ o}6/\text{m}$ ин |
|                                          | об/мин                          |                                       |
| $z_{g1}$                                 | Вариант 13                      | Вариант 14                            |
|                                          | $i_{h2}^{\ b} = 8,65;$          | $i_{h2}^{\ b} = 4,42;$                |
|                                          | $z_1 = 20;$                     | $z_1 = 20;$                           |
|                                          | $z_2 = 52$ ;                    | $z_2 = 62;$                           |
|                                          | $n_{\text{LB}} = 1500$          | $n_{AB} = 750 \text{ o}6/\text{m}$ ин |
|                                          | об/мин                          |                                       |
| $z_{g2}$                                 | Вариант 15                      | Вариант 16                            |
| $z_1$                                    | $i_{a2}^{\ b} = 2.8;$           | $i_{a2}^{\ b} = 3,32;$                |
|                                          | $z_1 = 17;$                     | $z_1 = 18;$                           |
| $z_{2}$                                  | $z_2 = 53;$                     | $z_2 = 63;$                           |
|                                          | $n_{AB} = 1000$                 | $n_{AB} = 1500$                       |
|                                          | об/мин                          | об/мин                                |

Окончание таблицы 6.2 1 2 3 Вариант 17  $\vert$  Вариант 18  $i_{a2}^{\;\;\;\;b} = -13,1;$  $i_{a2}^{\ b} = -10,8;$  $z_a$  $z_1 = 17$ ;  $z_1 = 19$ ;  $z_2 = 34$ ;  $z_2 = 27$ ;  $n_{\text{LB}} = 1000$  $n_{\text{LB}}$  = 750 об/мин  $\begin{array}{|c|c|c|c|c|}\hline \multicolumn{3}{|c|}{\hline \multicolumn{3}{|c|}{\hline \multicolumn{3}{|c|}{\hline \multicolumn{3}{|c|}{\hline \multicolumn{3}{|c|}{\hline \multicolumn{3}{|c|}{\hline \multicolumn{3}{|c|}{\hline \multicolumn{3}{|c|}{\hline \multicolumn{3}{|c|}{\hline \multicolumn{3}{|c|}{\hline \multicolumn{3}{|c|}{\hline \multicolumn{3}{|c|}{\hline \multicolumn{3}{|c|}{\hline \multicolumn{3}{|c|}{\hline \multicolumn$ об/мин Вариант 19 Вариант 20  $i_{a2}^{\;\;\;\;b}$  = -13,87;  $i_{a2}^{\;\;\;\;\;b} = -20,4;$  $z_1 = 18$ ;  $z_1 = 19$ ;  $z_2 = 27$ ;  $z_2 = 39$ ;  $n_{\text{LB}} = 1500$  $n_{\text{AB}} = 2000$ об/мин об/мин

# **Практическое занятие 7**

## **Расчет системы контроля перемещения объекта**

**Цель работы:** приобрести умения и навыки расчета систем контроля за перемещением объекта с помощью потенциометрических преобразователей.

#### **Теоретическая часть**

Потенциометрический преобразователь – датчик, входным сигналом которого является перемещение контакта, а выходным – напряжение, которое снимается с этого контакта. Представляет из себя катушку индуктивности (как правило, выполненную в виде неподвижного элемента конструкции), на которую подается питающее напряжение и щетки, с которых и снимается выходной сигнал. Существует два основных типа потенциометрических преобразователей:

– преобразователи угловых перемещений;

– преобразователи линейных перемещений.

Основными этапами расчета по этой методике являются:

1) определение основных конструктивных параметров каркаса обмотки;

2) расчет электрических параметров обмотки;

3) расчет температурного режима датчика.

Система контроля за перемещением груза 1 представляет собой потенциометрический преобразователь (датчик) 2, связанный с подвижным блоком 3, через редуктор 4 с передаточным отношением i<sub>p</sub>. Схема системы контроля показана на рисунке 7.1 а.

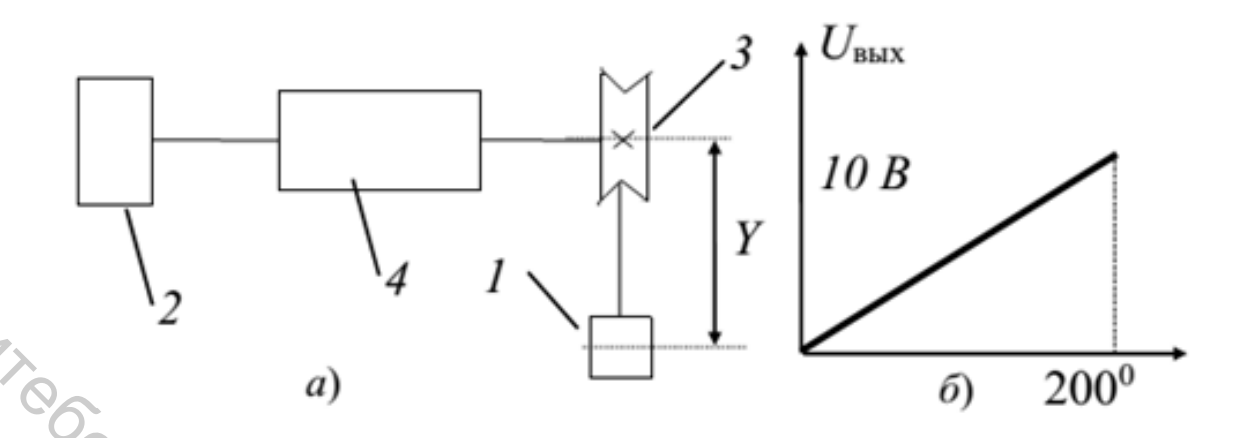

Рисунок 7.1 – Расчетная схема системы.<br>За) схема системы контроля; б) характеристика датчика

Определим угол поворота датчика:

$$
\varphi = \frac{U_{\text{BbIX}}}{U_{\text{IINT}}}.
$$
\n(7.1)

Найдем перемещение груза Ү:

$$
\varphi_6 \cdot \frac{\pi}{180^\circ} \cdot \frac{D}{2}.\tag{7.2}
$$

Ошибку измерения  $\varepsilon_{\text{max}}$  рассчитаем

$$
\varepsilon_{max} = \frac{4}{27\beta} \cdot 100\% = \frac{4}{27 \frac{R_{\rm H}}{R_{\rm A}}} \cdot 100\%.
$$
 (7.3)

#### Пример расчёта

Система контроля за перемещением груза 1 представляет собой потенциометрический преобразователь (датчик) 2, связанный с подвижным блоком 3 диаметром  $D = 10$  см, через редуктор 4 с передаточным отношением  $i_p = 4$ . Схема системы контроля показана на рисунке 7.1 а. Необходимо определить, чему равно перемещение груза Y, какова ошибка измерения  $\varepsilon$ , при каком значении Y ошибка будет максимальной и что необходимо сделать, чтобы снизить максимальную ошибку до 5 %. Номинальное сопротивление потенциометрического датчика  $R_{\text{I}} = 2$  кОм, сопротивление нагрузки измерительной схемы R<sub>H</sub> = 4 кОм, выходное напряжение измерительного прибора в данный момент U<sub>BbIX</sub> = 4 B.

Характеристика датчика показана на рисунке 7.1 б.

1. Определяем по характеристике (рис. 7.1 б), какой угол соответствует напряжению 4 В:  $\varphi = 200^{\circ}$ \*4/10= 80°. С учетом передаточного отношения редуктора угол поворота барабана равен  $\varphi_6 = \varphi^* i_p = 80^* 4 = 320^\circ$ . Тогда перемещение груза Y определится как:

$$
Y = \varphi_6 \cdot \frac{\pi}{180^\circ} \cdot \frac{D}{2} = 0.279 \approx 0.3.
$$

2. Ошибку измерения 
$$
\varepsilon_{\text{max}}
$$
 определим по формуле:  
\n
$$
\varepsilon = \frac{4}{27\beta} \cdot 100\% = \frac{4}{27\frac{R_{\text{H}}}{R_{\text{A}}}} \cdot 100\% = \frac{4}{27\frac{4}{2}} \cdot 100\% = 7,4\%.
$$

3. Так как максимальная ошибка измерения соответствует 2/3 наибольшего перемещения движка датчика, то эта ошибка будет соответствовать перемещению:

$$
Y^* = Y \cdot \frac{10}{4} \cdot \frac{2}{3} = 0.3 \cdot 2.5 \cdot \frac{2}{3} = 0.5 \text{ m}.
$$

4. Для снижения максимальной ошибки измерения необходимо увеличить сопротивление нагрузки на величину  $\rm R_H^*$ , которая определится из выражения

$$
\varepsilon_{max} = \frac{4}{27 \frac{R_{\rm H} + R_{\rm H}^*}{R_{\rm H}}}
$$

Следовательно,

$$
R_{\rm H}^* = \frac{4}{27} \cdot \frac{R_{\rm A}}{\varepsilon_{\rm max}} - R_{\rm H} = \frac{4 \cdot 2}{27 \cdot 0.05} - 4 \approx 2 \text{ KOM}.
$$

#### **Задание для самостоятельного выполнения**

Схема системы контроля показана на рисунке 7.1 а. Необходимо определить, чему равно перемещение груза Y, какова ошибка измерения ε. При каком значении Y ошибка будет максимальной и что необходимо сделать, чтобы снизить максимальную ошибку до  $\varepsilon_{\text{max}}$ . Диаметр подвижного блока D, передаточное отношение редуктора i<sub>p</sub>, номинальное сопротивление потенциометрического датчика  $R_{\mu}$ , сопротивление нагрузки измерительной схемы R<sub>н</sub>, выходное напряжение измерительного прибора в данный момент  $U_{\text{BHX}}$ , напряжение питания  $U_{\text{BBX}}$  указаны в таблице 7.1. Характеристика датчика показана на рисунке 7.1 б.  $\epsilon = \frac{4}{27\beta} \cdot 100\% = \frac{4}{27\frac{R_1}{R_4}} \cdot 100\% = \frac{4}{27\frac{4}{2}} \cdot 100\% = 7.4\%$ .<br>
3. Vakz χaκ мaкeumannas onnotista измерения соответствует 2/3<br>
пайбольнего (пременению), диажа датчика, то эта оннобка будет<br>
соответство

| Вариант        | D, M | $i_{p}$         | $\epsilon_{max}, \frac{o}{o}$ | $R_{\text{I}}$ , кОм | $R_H$ , кОм    | $U_{BbIX}, B$   | $U_{\text{I} \text{I} \text{M} \text{T}}$ , B |
|----------------|------|-----------------|-------------------------------|----------------------|----------------|-----------------|-----------------------------------------------|
|                | 0,1  | 4               | 4                             | 0,5                  | 2              | 6               | 10                                            |
| $\overline{2}$ | 0,1  | 6               | 5                             | $\mathbf{1}$         | 4              | 8               | 10                                            |
| $\overline{3}$ | 0,1  | 8               | 6                             | 1,5                  | 6              | 6               | 15                                            |
| $\overline{4}$ | 0,1  | 10              | $\overline{7}$                | $\overline{2}$       | 8              | 8               | 15                                            |
| 5              | 0,1  | 12              | 8                             | 2,5                  | 10             | 10              | 15                                            |
| 6              | 0,15 | $\overline{4}$  | $\overline{4}$                | 3                    | 12             | 12              | 15                                            |
| $\overline{7}$ | 0,15 | 6               | 5                             | 3,5                  | 14             | 6               | 20                                            |
| 8              | 0,15 | 8               | 6                             | $\overline{4}$       | 16             | 8               | 20                                            |
| $\overline{9}$ | 0,15 | 10              | $\overline{7}$                | 4,5                  | 18             | 10              | 20                                            |
| 10             | 0,15 | 12              | 8                             | 0,5                  | 1,5            | 12              | 20                                            |
| 11             | 0,2  | $\overline{4}$  | $\overline{4}$                | $\mathbf{1}$         | 3              | 14              | 20                                            |
| 12             | 0,2  | 6               | 5                             | 1,5                  | 4,5            | 16              | 20                                            |
| 13             | 0,2  | 8               | 6                             | $\overline{2}$       | 6              | 10              | 30                                            |
| 14             | 0,2  | 10 <sup>°</sup> | $\overline{7}$                | 2,5                  | 7,5            | 12              | 30                                            |
| 15             | 0,2  | 12              | $8\,$                         | $\overline{3}$       | 9              | 14              | 30                                            |
| 16             | 0,25 | $\overline{4}$  | $\mathcal{A}$                 | 3,5                  | 10,5           | 16              | 30                                            |
| $17$           | 0,25 | 6               | $\overline{5}$                | $\overline{4}$       | 12             | 18              | 30                                            |
| 18             | 0,25 | 8               | 6                             | 4,5                  | 13,5           | 20              | 30                                            |
| 19             | 0,25 | 10              | $\overline{7}$                | $\overline{5}$       | 15             | 22              | 30                                            |
| 20             | 0,25 | 12              | 8                             | 0,5                  | $\mathbf 1$    | 24              | 30                                            |
| 21             | 0,3  | $\overline{4}$  | $\overline{4}$                | $\mathbf{1}$         | $\overline{2}$ | 26              | 30                                            |
| 22             | 0,3  | 6               | 5                             | 1,5                  | $\overline{3}$ | 6               | 10                                            |
| 23             | 0,3  | 8               | 6                             | $\overline{2}$       | $\overline{4}$ | 8               | 10                                            |
| 24             | 0,3  | 10              | $\overline{7}$                | 2,5                  | $\overline{5}$ | 6               | 15                                            |
| 25             | 0,3  | 12              | 8                             | $\overline{3}$       | 6              | 8               | 15                                            |
| 26             | 0,35 | $\overline{4}$  | $\overline{4}$                | 3,5                  | $\overline{7}$ | 10              | 15                                            |
| 27             | 0,35 | 6               | 5                             | $\overline{4}$       | 8              | 12 <sub>1</sub> | 15                                            |
| 28             | 0,35 | 8               | 6                             | 4,5                  | 9              | 6               | 20                                            |
| 29             | 0,35 | 10              | $\overline{7}$                | $\overline{5}$       | 10             | 8               | $\overline{20}$                               |
| 30             | 0,35 | 12              | 8                             | 5,5                  | 27,5           | 10              | 20                                            |
|                |      |                 |                               |                      |                |                 |                                               |

Таблица 7.1 – Исходные данные

#### Практическое занятие 8

#### Расчет тензометрической системы контроля

Цель работы: приобрести умения и навыки расчета тензометрической системы контроля.

#### Теоретическая часть

Среди различных экспериментальных методов измерения деформаций подавляющее большинство исследователей отдает предпочтение измерениям с применением тензодатчиков или тензорезисторов, поскольку они наилучшим образом удовлетворяют критерию стоимость-эффективность, обладая оптимальным сочетанием характеристик.

Тензорезисторы широко применяются в качестве чувствительных элементов датчиков, разработанных для измерения сил, перемещений, моментов, давления и др.

Изменение электрического сопротивления проводника при  $e<sub>0</sub>$ растяжении или сжатии, названное тензоэффектом.

Известно, что величина электрического сопротивления проводника R определяется соотношением

$$
R = \rho \frac{1}{50}
$$
 (8.1)

где  $\rho$  – удельное сопротивление материала проводника, Ом\*м;  $l$  – его длина, м;

 $S$  – площадь поперечного сечения, м<sup>2</sup>.

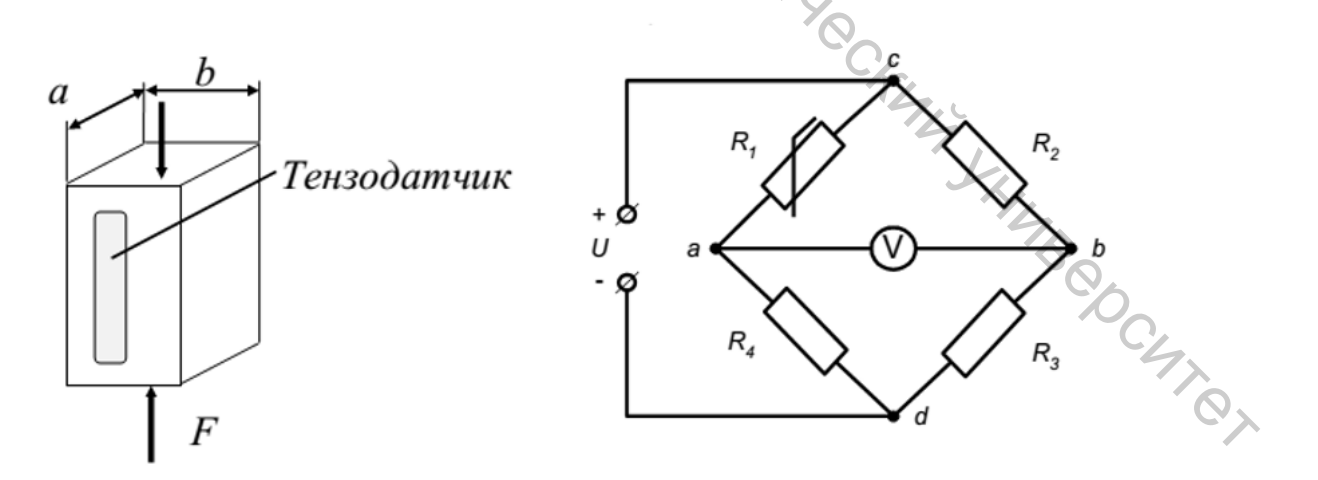

 $\sigma$ ) a) Рисунок 8.1 - Схема тензометрической схемы контроля: а) схема установки тензодатчика; б) схема тензомоста

Условие равновесия тензомоста:

$$
R_1 R_3 = R_2 R_4. \tag{8.2}
$$

Выходное напряжение определяется по формуле

$$
U = U_{\text{HHT}} \frac{(R \pm \Delta R) \cdot R_3 - R_2 \cdot R_4}{(R \pm \Delta R + R_4) \cdot (R_2 + R_3)}.
$$
(8.3)

 $\bullet$  Изменение сопротивления тензорезистора  $\Delta$ R при воздействии на объект нагрузки можно найти из приближенного выражения:

$$
K_{\rm rn} = \frac{\Delta R / R}{\Delta l / l}.
$$
\n(8.4)

Тогда ΔR равно:

$$
\Delta R = R_I \cdot K_{TTI} \cdot \Delta l / l, \qquad (8.5)
$$

где  $K_{mn} \approx 1 + 2\mu$  – коэффициент тензочувствительности тензорезистора;  $\mu$  – коэффициент Пуассона  $\mu$  = 0,25;  $\Delta l/l$  – относительная деформация 0,25; *Δl/l* – относительная деформация нагруженного объекта.

Относительную деформацию можно найти:

$$
\Delta l / l = \frac{F}{s \cdot E} = \frac{F}{a \cdot b \cdot E'}
$$
\n(8.6)

где *а*, *b* – длина и ширина объекта, м; *F* – усилие нагружения, Н; *Е* – модуль упругости материала объекта,  $H/m^2$ .

#### **Пример расчёта**

Определить выходное напряжение тензометрической системы контроля нагружения объекта, если известны сопротивления плеч моста (рис. 8.1.)  $R_4 = 20$ KOM,  $R_1 = 10$  кОм,  $R_2 = 20$  кОм; коэффициент Пуассона  $\mu = 0.25$ ; модуль упругости материала объекта  $E = 2*10^{11}$  Н/м<sup>2</sup> и усилие нагружения  $F = 2*10^6$  Н. Напряжение питания тензомоста  $U_{\text{rwr}}$  =10 В. Параметры объекта нагружения:  $a = 0.01$  M,  $b =$ 0,02 м. Схема расположения тензодатчика на объекте показана на рисунке 8.1 а.  $U = U_{\text{diff}} \frac{U}{(d \pm \Delta u + u_*) \cdot (u_*) + u_*)}$  (6.3)<br>  $U_{\text{M}}$  Муменение сопротивления тензорезистора АR при воздействии на объект<br>
натруженно найти из приближенного выражения:<br>  $V_{\text{cm}} = \frac{aR_f}{M_f}$ . (8.4)<br>
Torna AR равно:<br>  $\Delta$ 

Вначале из условия равновесия тензомоста определим неизвестное сопротивление R3:

$$
R_3 = \frac{R_2 \cdot R_4}{R_1} = \frac{20 \cdot 20}{10} = 40 \text{ kOM}.
$$

Определим относительную деформацию:

$$
\Delta l /_{l} = = \frac{2 \cdot 10^{6}}{0.01 \cdot 0.02 \cdot 2 \cdot 10^{11}} = 5 \cdot 10^{-2}.
$$

Тогда согласно выражению (8.5) при  $K_{mn} \approx 1 + 2\mu = 1 + 2.0,25 = 1,5$ , получим

$$
\Delta R = R_1 \cdot K_{TTI} \cdot \Delta l / l = 10 \cdot 1, 5 \cdot 5 \cdot 10^{-2} = 0, 75
$$
 kOm.

$$
\Delta R = R_1 \cdot K_{TII} \cdot \Delta l/l = 10 \cdot 1, 5 \cdot 5 \cdot 10^{-2} = 0, 75 \text{ kOM.}
$$
  
Pro bhpaxenue noqcrabum b dopmyry (8.3) и найдем искомую величинy:  

$$
U = U_{\text{rum}} \frac{(R \pm \Delta R) \cdot R_3 - R_2 \cdot R_4}{(R \pm \Delta R + R_4) \cdot (R_2 + R_3)} = \frac{9,25 \cdot 40 - 20 \cdot 20}{(9,25 + 20)(20 + 40)} \cdot 10 = 0,017 B.
$$

#### Задание для самостоятельного выполнения

Определить выходное напряжение тензометрической системы контроля. Сопротивления плеч моста (рис. 8.1) R<sub>4</sub>, R<sub>1</sub>, R<sub>2</sub>; усилие нагружения; напряжение питания тензомоста  $U_{\text{rurr}}$  указаны в таблице 8.1. Коэффициент Пуассона  $\mu = 0.25$ ; модуль упругости материала объекта  $E = 2*10^{11}$  Н/м<sup>2</sup>.

| Вариант        | D, M           | U <sub>IMT</sub> , B | F, rH          | $R_2$ , кОм    | $R_3$ , $KOM$   | $R_4$ , $KOM$  |
|----------------|----------------|----------------------|----------------|----------------|-----------------|----------------|
|                | $\overline{2}$ | 3                    | $\overline{4}$ | 5              | 6               |                |
|                | 0,2            | 10                   | 5000           | 5              | 5               | 5              |
| $\overline{2}$ | 0,2            | 10                   | 6000           | 10             | 10              | 10             |
| $\overline{3}$ | 0,2            | 10                   | 7000           | 15             | 15              | 15             |
| $\overline{4}$ | 0,2            | 10                   | 8000           | 20             | 20              | 20             |
| 5              | 0,2            | 10                   | 9000           | $\overline{5}$ | 10              | 10             |
| 6              | 0,25           | 12                   | 10000          | 5              | 15              | 15             |
| $\overline{7}$ | 0,25           | 12                   | 11000          | 5              | 20              | 20             |
| 8              | 0,25           | 12                   | 12000          | 10             | 10              | 5              |
| 9              | 0,25           | 12                   | 13000          | 15             | 15 <sub>1</sub> | 5              |
| 10             | 0,25           | 12                   | 14000          | 20             | 20              | 5              |
| 11             | 0,3            | 14                   | 15000          | 5              | 10              | 5              |
| 12             | 0,3            | 14                   | 16000          | 10             | 5               | $\mathfrak{S}$ |
| 13             | 0,3            | 14                   | 17000          | 20             | 5               | $\overline{5}$ |
| 14             | 0,3            | 14                   | 18000          | 10             | 5               | 5              |
| 15             | 0,3            | 14                   | 19000          | 5              | 5               | 10             |
| 16             | 0,35           | 16                   | 20000          | 5              | 5               | 5              |
| 17             | 0,35           | 16                   | 5000           | 10             | 10              | 10             |
| 18             | 0,35           | 16                   | 6000           | 15             | 15              | 15             |
| 19             | 0,35           | 16                   | 7000           | 20             | 20              | 20             |

Таблица 8.1 - Исходные данные

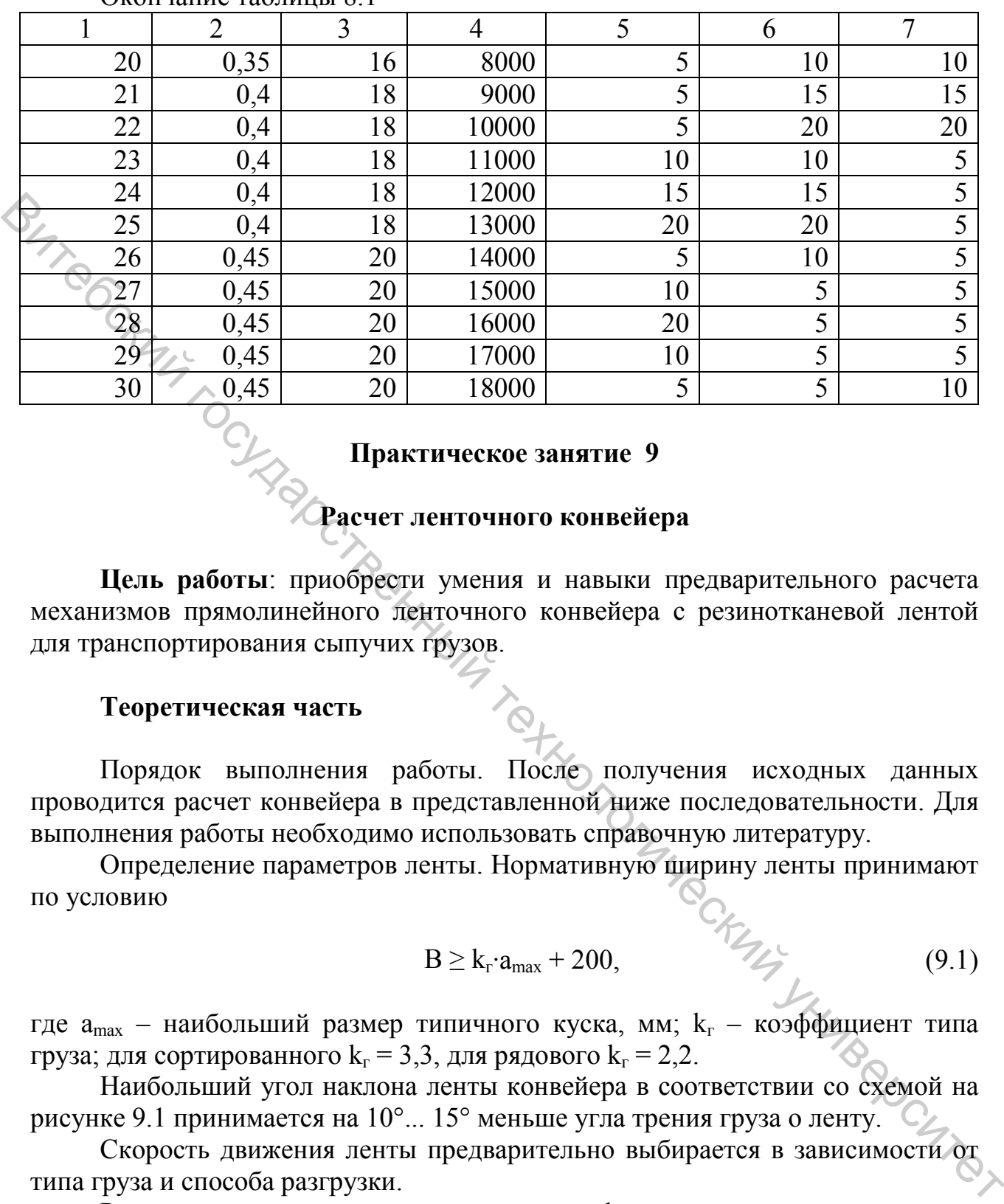

Окончание таблицы 8.1

#### **Практическое занятие 9**

#### **Расчет ленточного конвейера**

**Цель работы**: приобрести умения и навыки предварительного расчета механизмов прямолинейного ленточного конвейера с резинотканевой лентой для транспортирования сыпучих грузов.

#### **Теоретическая часть**

Порядок выполнения работы. После получения исходных данных проводится расчет конвейера в представленной ниже последовательности. Для выполнения работы необходимо использовать справочную литературу.

Определение параметров ленты. Нормативную ширину ленты принимают по условию  $B \ge k_r \cdot a_{\text{max}} + 200,$  (9.1)

$$
B \ge k_{\rm r} \cdot a_{\rm max} + 200,
$$

где  $a_{max}$  – наибольший размер типичного куска, мм;  $k_r$  – коэффициент типа груза; для сортированного  $k_r = 3.3$ , для рядового  $k_r = 2.2$ .

Наибольший угол наклона ленты конвейера в соответствии со схемой на рисунке 9.1 принимается на 10°... 15° меньше угла трения груза о ленту.

Скорость движения ленты предварительно выбирается в зависимости от типа груза и способа разгрузки.

Расчетная ширина ленты определяется по формуле

$$
B \ge 1,1\left(\sqrt{\frac{Q}{k_{\pi}\cdot \nu \cdot \rho \cdot k_{\beta}}} + 0.05\right),\tag{9.2}
$$

где Q – заданная расчетная производительность конвейера, т/ч;

 $k_{\pi}$  = 240 – коэффициент площади поперечного сечения груза на ленте, зависящий от угла естественного откоса;

v – скорость движения ленты, м/с;

 $\rho$  – плотность груза, т/м<sup>3</sup>;

 $k_B = 0.9 -$  коэффициент уменьшения площади поперечного сечения груза на

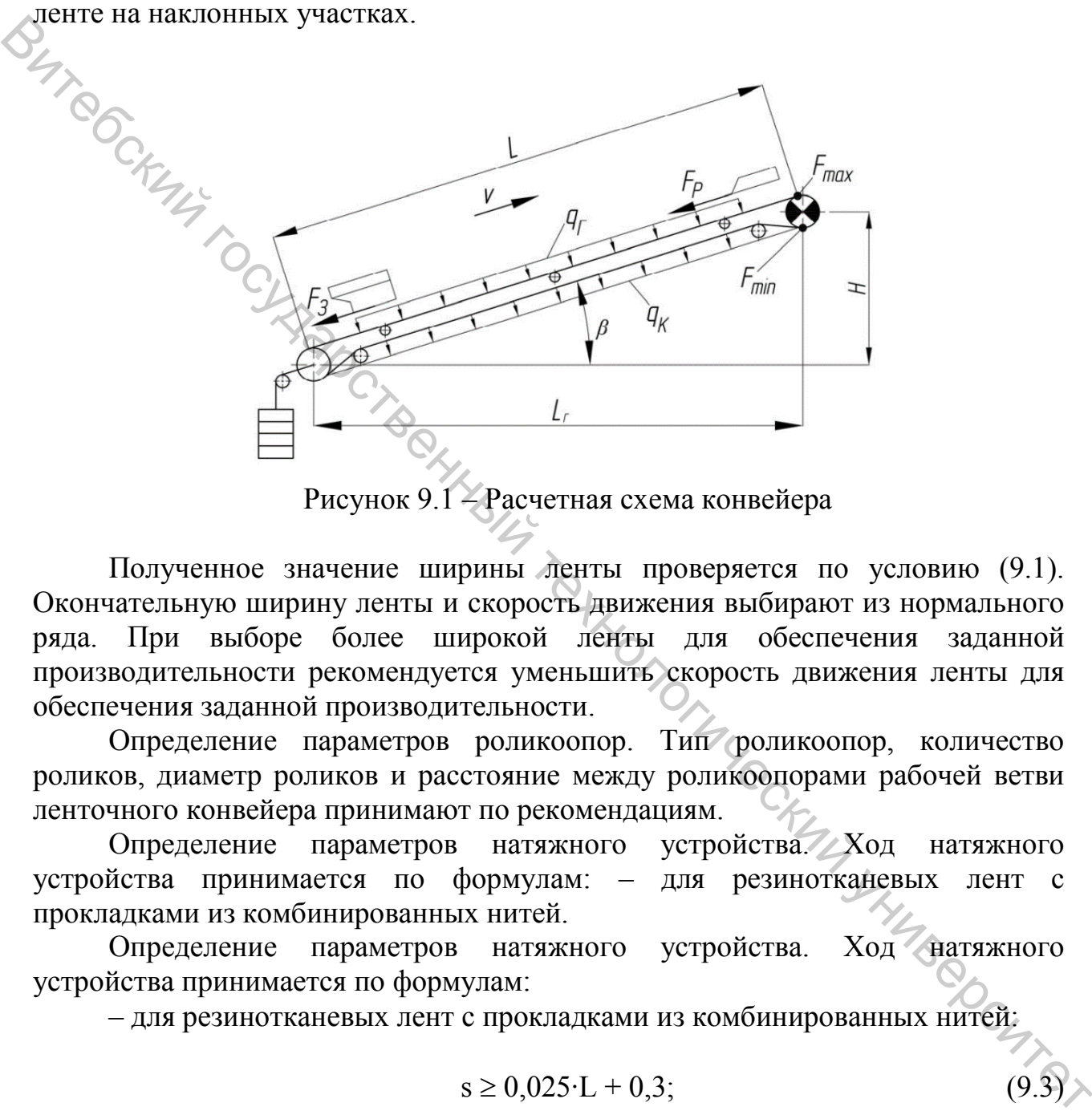

Рисунок 9.1 – Расчетная схема конвейера

Полученное значение ширины ленты проверяется по условию (9.1). Окончательную ширину ленты и скорость движения выбирают из нормального ряда. При выборе более широкой ленты для обеспечения заданной производительности рекомендуется уменьшить скорость движения ленты для обеспечения заданной производительности.

Определение параметров роликоопор. Тип роликоопор, количество роликов, диаметр роликов и расстояние между роликоопорами рабочей ветви ленточного конвейера принимают по рекомендациям.

Определение параметров натяжного устройства. Ход натяжного устройства принимается по формулам: – для резинотканевых лент с прокладками из комбинированных нитей.

Определение параметров натяжного устройства. Ход натяжного устройства принимается по формулам:

– для резинотканевых лент с прокладками из комбинированных нитей:

$$
s \ge 0.025 \cdot L + 0.3; \tag{9.3}
$$

– для резинотканевых лент с прокладками из полиамидных нитей:

$$
s \ge (0.02...0.04) \cdot L + 0.3; \tag{9.4}
$$

где L – общая длина участков конвейера, м.

Определение тяговой силы конвейера. Тяговая сила для прямолинейного участка конвейера рассчитывается следующим образом:

$$
F = (k \cdot L_{r} \cdot (q_{r} + q_{k}) \pm q_{r} \cdot H) k_{k} + F_{p} + F_{3}, \qquad (9.5)
$$

где  $k = 0.0$ ;

25 – коэффициент сопротивления, учитывающий конструкцию роликоопор и условия работы;

 $L_r$  – длина горизонтальной проекции загруженного участка, м;

qг – линейная сила тяжести груза, Н/м;

 $q_{k}$  – линейная сила тяжести движущихся частей роликоопор,  $H/m$ ;

 $k_{k} = 1.05 -$  коэффициент, учитывающий конструктивные особенности;

 $F_p$  – сопротивление разгрузочного устройства при его наличии, H;

 $F_3$  – сопротивление загрузочного устройства при его наличии, H;

Н – высота подъема или опускания груза, м.

Линейная сила тяжести q<sub>г</sub> насыпного груза

$$
q_{r} = A \cdot \rho \cdot g,
$$
 (9.6)

где А – площадь поперечного сечения потока груза в зависимости от конструкции конвейера,  $\text{m}^2$ ;

 $g$  – ускорение свободного падения, м/с<sup>2</sup>;  $\rho$  – насыпная плотность груза, кг/м<sup>3</sup>.

Линейная сила тяжести подвижных частей конвейера

$$
q_{\kappa} = 2 \cdot q_{\pi} + \overline{q_{\text{p}\kappa}} + q_{\kappa\kappa},\tag{9.7}
$$

где q<sub>л</sub> – линейная сила тяжести ленты, Н/м;

 $q_{\text{DK}}$ ,  $q_{\text{XK}}$  – линейная сила тяжести роликоопор рабочей и холостой ветви,  $H/M$ .

Линейные силы тяжести ленты и роликоопор предварительно принимают приближенно по рекомендациям. Сопротивление загрузочного и разгрузочного устройства конвейера вычисляется по рекомендациям в зависимости от заданного способа разгрузки. ри 14 % (9.8)  $\chi_{\text{in}}$  - длиней пониверситетном совершивается подаливает поливились с подалив длинения с подалив с соберания с подалив с соберания с подалив с соберания с соберания с соберания с соберания подали и с соберания с собе

Определяются силы натяжения:

– набегающей ветви ленты

$$
F_{\rm H6} = k_3 \frac{F \cdot e^{f\alpha}}{e^{f\alpha} - 1};
$$

– сбегающей ветви ленты

$$
F_{c6} = k_3 \frac{F}{e^{(fa-1)}}
$$
 (9.9)

где *kз* = 1,1…1,2 – коэффициент запаса сцепления ленты с барабаном;

α – угол обхвата лентой приводного барабана, для однобарабанных приводов  $\alpha = 180^{\circ}$ ...240° = 3,14...4,18 рад;

f – коэффициент сцепления приводного барабана с лентой.

По расчетному натяжению определяют необходимое число прокладок резинотканевой ленты:

$$
z \ge \frac{F_{max}}{B \cdot k_p}.\tag{9.10}
$$

Определение параметров барабана. Наименьший диаметр приводного барабана  $D_6$ , мм, для резинотканевой ленты

$$
D_6 \ge k \cdot z,\tag{9.11}
$$

где k – коэффициент диаметра приводного барабана;

z – число прокладок в ленте.

Выбранный диаметр приводного барабана необходимо проверить по действующему давлению ленты на поверхность барабана:

$$
D_6 \ge \frac{360 \cdot F}{B \cdot [p] \cdot \pi \cdot \alpha \cdot f'},\tag{9.12}
$$

где [*p*] – допускаемое давление между лентой и барабаном, [*p*] = 105 ...1,1∙105 Па.

Окончательно диаметр барабана и его длину принимают из стандартного ряда по ГОСТ 22644-77 [12]. Диаметры концевых и натяжных барабанов принимают равными  $0.8D_{F}$ , отклоняющего барабана –  $0.65D_{F}$ . Определение параметров барабана. Наименьший диаметр приводного<br>
барабана D<sub>6</sub> мм, для резинотканевой ленты<br>  $D_6 \ge k \cdot z$ , (9.11)<br>
179 k – кооффийностический приводного барабана;<br>  $z = -\frac{1}{2}$  – попостатов, аленте,<br>
Выбран

Определение параметров привода конвейера. Мощность приводного двигателя N, кВт, определяют по формуле

$$
N \ge \frac{k_s \cdot F \cdot v}{1000 \cdot \eta},\tag{9.13}
$$

где *kз* = 1,1...1,35 – коэффициент запаса; η – общий КПД механизма привода,  $\eta = 0.8...0.9$ .

Частота вращения приводного барабана определяется следующим образом:

$$
n_6 \ge \frac{60 \cdot v}{\pi \cdot D_6}.\tag{9.14}
$$

По полученным значениям выбирается двигатель привода, производится расчет передаточного числа механической передачи между валом двигателя и приводным барабаном:

$$
u = \frac{n_{AB}}{n_6},\tag{9.15}
$$

где  $n_{\text{m}}$  – частота вращения вала выбранного двигателя, мин<sup>-1</sup>.

В практике привод конвейера обычно состоит из электродвигателя, редуктора и цепной или клиноременной передачи, поэтому

$$
u \ge u_p \cdot u_n,\tag{9.16}
$$

где uр – передаточное число принятого редуктора;

 $u_n$  – передаточное число цепной или клиноременной передачи.

Далее выбираются необходимые элементы привода, составляется кинематическая схема, определяется фактическое передаточное число привода и уточняется скорость движения ленты:

$$
\nu_{\Phi} \ge \frac{\pi \cdot D_{\mathrm{B}} \cdot n_{\mathrm{AB}}}{60 \cdot u_{\Phi}},\tag{9.17}
$$

где *u*ф – фактическое передаточное отношение привода.

Фактическая скорость должна находиться в рекомендуемом для заданного типа материала и ширины ленты интервале.

Уточняется производительность конвейера:

$$
Q \geq k_n \cdot k_\beta \cdot (0.9 \cdot B - 0.05)^2 \cdot v_\phi \cdot \rho. \tag{9.18}
$$

Уточненные и проверочные расчеты. Методика проведения проверочных расчетов включает:

– тяговый расчет методом обхода по контуру;

– расчет тягового органа на прочность и уточнение его основных размеров;

– проверку двигателя на достаточность пускового момента;

– определение усилия в набегающей ветви тягового органа конвейера при пуске и определение коэффициента перегрузки;

– определение расчетного тормозного момента и выбор тормоза.

#### **Пример расчёта**

Исходные данные задаются преподавателем: необходимая расчетная производительность Q, т/ч; тип транспортируемого груза; максимальный размер куска  $a_{\text{max}}$ , мм; параметры трассы конвейера: длина L, м, и высота H, м, подъема или опускания; способ загрузки и разгрузки; условия эксплуатации. лано и политический государственный технологический составляется и и делунический государственный технологический философии и для составляется скорость движения легистративности привода.<br>
The  $u_0$  - фактическое передато

Рассчитаем ширину ленты по формуле:

$$
B \ge 1.1 \left( \sqrt{\frac{Q}{k_{\rm n} \cdot \nu \cdot \rho \cdot k_{\beta}}} + 0.05 \right) = 1.1 \left( \sqrt{\frac{100}{240 \cdot 1 \cdot 1.5 \cdot 0.9}} + 0.05 \right) = 0.8 \text{ M}.
$$

Линейная сила тяжести q<sub>г</sub> насыпного груза:

 $q_r = A \cdot \rho \cdot g = Q \cdot g / 3, 6 = 408, 3$  H\*m.

Линейная сила тяжести подвижных частей конвейера

 $q_k = 2 \cdot q_{\text{J}} + q_{\text{DK}} + q_{\text{XK}} = 2 \cdot 408 + 100 + 100 = 465 \text{ H}^* \text{M}.$ 

Определение тяговой силы конвейера. Тяговая сила для прямолинейного участка конвейера рассчитывается следующим образом ( $H = 0$ ):

 $F = (k \cdot L_r \cdot (q_r + q_k) \pm q_r \cdot H) k_k + F_p + F_3 = (0.025 \cdot 20 \cdot (408.3 + 465) +$  $+408,3.0$ )  $1,05 + 150 + 150 = 758,5$  H.

Определим силы натяжения набегающей ветви ленты:

$$
F_{\rm H6} = k_3 \frac{F \cdot e^{f\alpha}}{e^{f\alpha} - 1} = 1,2 \frac{758,5 \cdot e^{0,25 \cdot 3,14}}{e^{0,25 \cdot 3,14}} = 625,1 \text{ H}.
$$

Определим силы натяжения сбегающей ветви ленты:

$$
F_{c6} = k_3 \frac{F}{e^{(fa-1)}} = 1.2 \frac{758,5 \cdot e^{0.25 \cdot 3.14}}{e^{0.25 \cdot 3.14}} = 285.1 \text{ H}.
$$

По расчетному натяжению определяем необходимое число прокладок резинотканевой ленты: System is too state of the contribution of the discontinue of the measurement of the discontinuum of the discontinuum of the discontinuum of the discontinuum of  $(41 - 0)$ .<br>  $\mathcal{E} = (k \cdot 1 - (q_1 + q_2) + q_1 + 1) k_x + F_y + F_y = (0.025$ 

$$
z \ge \frac{F_{max}}{B \cdot k_p} = \frac{758.5}{220 \cdot 80} = 0.04.
$$
 Принимаем z=1.

Определим диаметр приводного барабана:

 $D_6 \ge k$ ∙z = 125⋅1 = 125 мм.

Определим мощность приводного двигателя:

$$
N \ge \frac{k_3 \cdot F \cdot v}{1000 \cdot \eta} = \frac{1,35 \cdot 758,5 \cdot 1}{1000 \cdot 069} = 1,14 \text{ KBT}.
$$

Частота вращения приводного барабана:

$$
n_6 \ge \frac{60 \cdot v}{\pi \cdot D_6} = \frac{60 \cdot 1}{\pi \cdot 0.125} = 152.8 \text{ of/MHH}. \text{ Принимаем } 150 \text{ of/MHH}.
$$

Рассчитаем передаточное число механической передачи между валом двигателя и приводным барабаном:

$$
u=\frac{n_{AB}}{n_6}=\frac{3000}{150}=20.
$$

#### **Задания для самостоятельного выполнения**

Рассчитать тяговую силу конвейера, мощность приводного двигателя, передаточное число механической передачи, уточненную производительность конвейера по данным, заданным преподавателем, и данным, указанным в таблице 9.1: расчетная производительность Q, т/ч; длина линии L, м; скорость движения ленты v, м/с; плотность груза  $\rho$ , т/м<sup>3</sup>; высота подъема груза H, м; усилие подъема и опускания  $F_p = F_3$ , H.

# Таблица 9.1 – Исходные данные

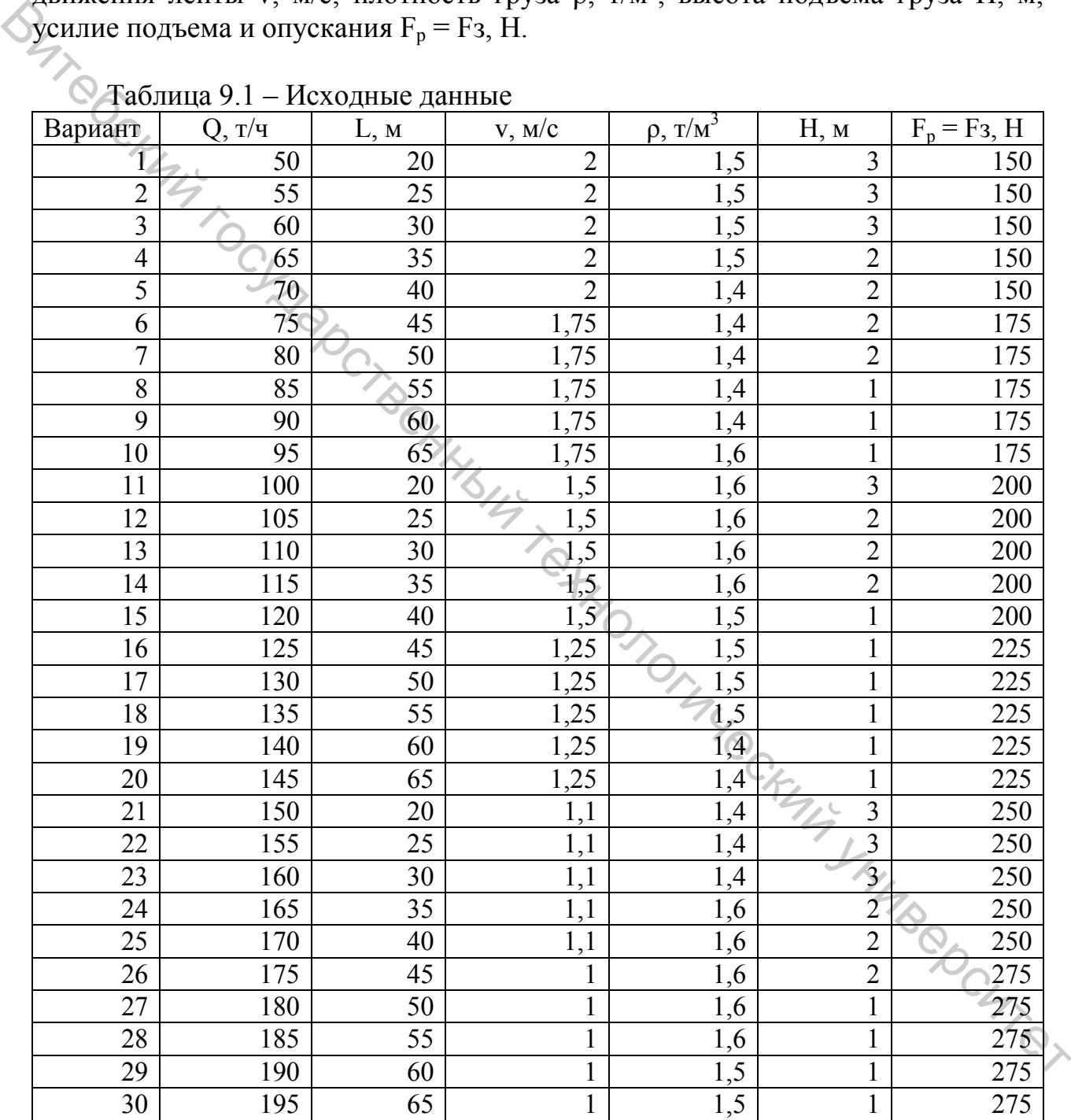

1. Афонин, В. Л. Интеллектуальные робототехнические системы : курс лекций : учебное пособие для студентов вузов, обучающихся по специальностям в области информационных технологий / В. Л. Афонин, В. А. Макушкин. – Москва : Интернет-Университет информационных технологий,  $2017. - 200$  c.

2. Иванов, А. А. Основы робототехники : учебное пособие для студентов высших учебных заведений, обучающихся по направлениям подготовки дипломированных специалистов 15.03.05 «Конструкторско-технологическое обеспечение машиностроительных производств», 15.03.04 «Автоматизация технологических процессов и производств» (квалификация (степень) «бакалавр») / А. А. Иванов. – 2-е изд., испр. – Москва : ИНФРА-М, 2020. – 222 с. 2. Иванов, А. А. Основы робототехники : учебное пособие для студентов высших учебных заведений побучающихся по направлении подготовки и пособие для длинность обеспечение машиностроительных производстве, 15.03.04 «Автомат

3. Интеллектуальные мехатронные системы [Электронный ресурс] : учебное пособие / И. В. Абрамов, А. И. Абрамов, Ю. Р. Никитин, С. А. Трефилов. – Саратов : Ай Пи Эр Медиа, 2018.

4. Кангин, В. В. Промышленные контроллеры в системах автоматизации технологических процессов : учебное пособие для студентов высших учебных заведений, обучающихся по направлению «Автоматизация технологических процессов и производств» / В. В. Кангин. – Старый Оскол : ТНТ, 2019. – 407 с.

5. Кузнецов, В. Н. Средства автоматизации и управления : учебник для студентов высших учебных заведений, обучающихся по направлению «Автоматизация технологических процессов и производств» / В. Н. Кузнецов, В. А. Кривоносов, В. С. Есилевский. – 2-е изд., перераб. и доп. – Старый Оскол : ТНТ, 2019. – 354 с.

6. Старовойтов, Е. И. Управление мобильными роботами и робототехническими системами : учебник для специальности «Мехатроника и мобильная робототехника» среднего профессионального образования / Е. И. Старовойтов. – Москва : Кнорус, 2021. – 263 с.

7. Ившин, В. П. Современная автоматика в системах управления технологическими процессами : учебное пособие для студентов технологических вузов и колледжей / В. П. Ившин, М. Ю. Перухин. – Москва : Инфра-М, 2013. – 400 с.

8. Схиртладзе, А. Г. Гидравлические и пневматические системы : учебник для студентов образовательных учреждений среднего профессионального образования, обучающихся по спец. технического профиля / А. Г. Схиртладзе, В. И. Иванов, В. Н. Кареев ; под ред. Ю. М. Соломенцева. – Москва : Высшая школа, 2006. – 534 с.

46

Учебное издание

**МЕХАТРОНИКА И АВТОМАТИЗАЦИЯ СРЕДСТВ МЕХАНИЗАЦИИ** 

Методические указания к практическим занятиям

Составители: Науменко Андрей Михайлович Кузнецов Андрей Александрович

 Редактор *Т.А. Осипова* Корректор *Т.А. Осипова* Компьютерная верстка *А.М. Науменко*

Подписано к печати <u>11.11.2021</u>. Формат  $\underline{60x90}$   $\frac{1}{16}$ . Усл. печ. листов <u>2,9.</u> Уч.-изд. листов 3,7. Тираж 50 экз. Заказ № 304.

Учреждение образования «Витебский государственный технологический университет» 210038, г. Витебск, Московский пр., 72. Отпечатано на ризографе учреждения образования «Витебский государственный технологический университет». Свидетельство о государственной регистрации издателя, изготовителя, распространителя печатных изданий № 1/172 от 12 февраля 2014 г. Свидетельство о государственной регистрации издателя, изготовителя, распространителя печатных изданий № 3/1497 от 30 мая 2017 г.  $\mathcal{O}_{\mathcal{F}_{\mathcal{F}_{\mathcal{F}}}$ <br>  $\mathcal{F}_{\mathcal{F}_{\mathcal{F}_{\mathcal{F}}}^{(1)}}$  Методические указания к практическим занятиям<br>  $\mathcal{F}_{\mathcal{F}_{\mathcal{F}_{\mathcal{F}}}^{(2)}}$  Методические указания к практическим занятиям<br>  $\mathcal{F}_{\mathcal{F}_{\mathcal{F}}}^{(2)}$  Составители